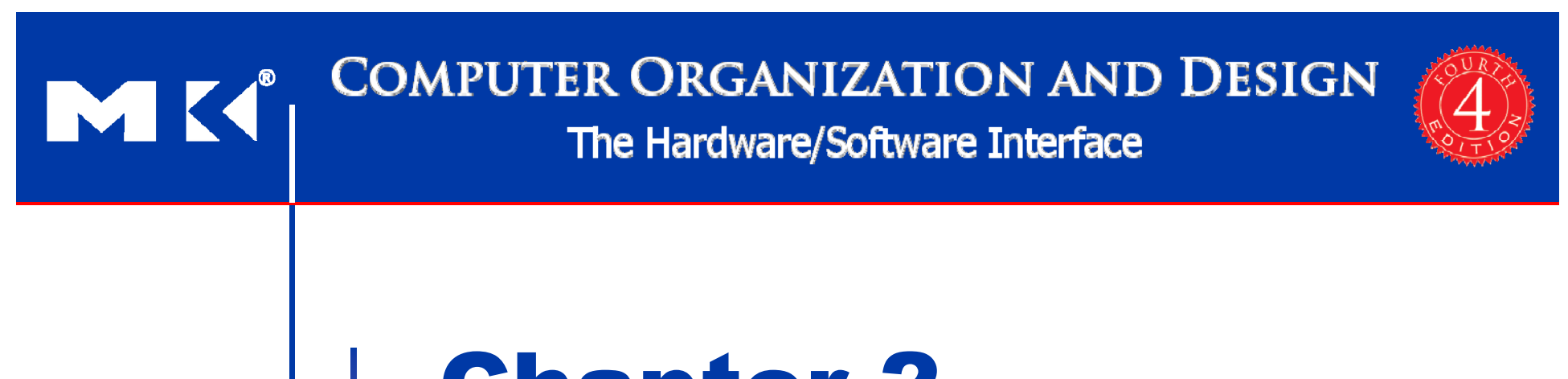

### Chapter 2

Instructions: Language of the Computer

## **Instruction Set**

- The repertoire of instructions of a computer
- **Different computers have different** instruction sets
	- $\textcolor{red}{\blacksquare}$  But with many aspects in common
- Early computers had very simple instruction sets
	- **Simplified implementation**
- $\mathcal{L}_{\mathcal{A}}$  Many modern computers also have simple instruction sets

## **The MIPS Instruction Set**

- Used as the example throughout the book
- Stanford MIPS commercialized by MIPS Technologies (www.mips.com)
- Large share of embedded core market
	- Applications in consumer electronics, network/storage equipment, cameras, printers, …
- Typical of many modern ISAs
	- See MIPS Reference Data tear-out card, and Appendixes B and E

#### **Arithmetic Operations**

- Add and subtract, three operands ■ Two sources and one destination
	- add  $a$ ,  $b$ ,  $c$   $\#$  a gets  $b$  +  $c$
- **All arithmetic operations have this form**
- *Design Principle 1:* Simplicity favours regularity
	- Regularity makes implementation simpler
	- Simplicity enables higher performance at lower cost

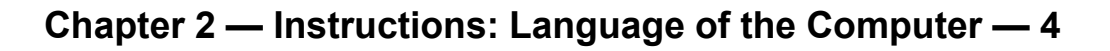

#### **Arithmetic Example**

■ C code:

 $f = (g + h) - (i + j);$ 

■ Compiled MIPS code:

add t0, g, h # temp t0 = g + h add t1, i, j # temp t1 = i + j sub f, t0, t1 #  $f = t0 - t1$ 

#### **Register Operands**

- **Arithmetic instructions use register** operands
- MIPS has a 32  $\times$  32-bit register file
	- Use for frequently accessed data
	- Numbered 0 to 31
	- 32-bit data called a "word"
- Assembler names
	- \$t0, \$t1, …, \$t9 for temporary values
	- \$s0, \$s1, ..., \$s7 for saved variables
- *Design Principle 2:* Smaller is faster
	- c.f. main memory: millions of locations

#### **Register Operand Example**

#### ■ C code:

MK

$$
f = (g + h) - (i + j);
$$

- f, …, j in \$s0, …, \$s4
- **Compiled MIPS code:**

add \$t0, \$s1, \$s2 add \$t1, \$s3, \$s4 sub \$s0, \$t0, \$t1

## **Memory Operands**

- Main memory used for composite data
	- Arrays, structures, dynamic data
- To apply arithmetic operations
	- **Load values from memory into registers**
	- Store result from register to memory
- **Nemory is byte addressed** 
	- Each address identifies an 8-bit byte
- Words are aligned in memory
	- Address must be a multiple of 4
- MIPS is Big Endian
	- Most-significant byte at least address of a word
	- *c.f.* Little Endian: least-significant byte at least address

## **Memory Operand Example 1**

■ C code:

- $q = h + A[8]$ ;
	- g in \$s1, h in \$s2, base address of A in \$s3
- **Compiled MIPS code:** 
	- Index 8 requires offset of 32
		- 4 bytes per word

lw \$t0, 32(\$s3) # load word add \$s1, \$s2, \$t0 offsetbase register

## **Memory Operand Example 2**

■ C code:

$$
A[12] = h + A[8];
$$

- h in \$s2, base address of A in \$s3
- **Compiled MIPS code:**

#### ■ Index 8 requires offset of 32

- lw \$t0, 32(\$s3) # load word
- add \$t0, \$s2, \$t0
- sw \$t0, 48(\$s3) # store word

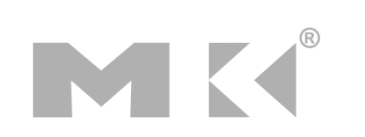

## **Registers vs. Memory**

- Registers are faster to access than memory
- **Operating on memory data requires loads** and stores
	- More instructions to be executed
- **Compiler must use registers for variables** as much as possible
	- Only spill to memory for less frequently used variables
	- Register optimization is important!

### **Immediate Operands**

- **Constant data specified in an instruction** addi \$s3, \$s3, 4
- **No subtract immediate instruction** 
	- Just use a negative constant addi \$s2, \$s1, -1
- *Design Principle 3:* Make the common case fast
	- Small constants are common
	- $\blacksquare$  Immediate operand avoids a load instruction

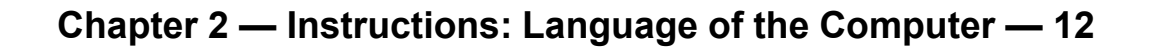

### **The Constant Zero**

- **MIPS register 0 (\$zero) is the constant 0** 
	- Cannot be overwritten
- **Useful for common operations** 
	- E.g., move between registers add \$t2, \$s1, \$zero

# **Sign Extension**

- Representing a number using more bits
	- **Preserve the numeric value**
- In MIPS instruction set
	- addi: extend immediate value
	- 1b, 1h: extend loaded byte/halfword
	- beq, bne: extend the displacement
- $\mathcal{L}_{\mathcal{A}}$  Replicate the sign bit to the left
	- c.f. unsigned values: extend with 0s
- $\mathcal{L}_{\mathcal{A}}$  Examples: 8-bit to 16-bit
	- +2: 0000 0010 => 0000 0000 0000 0010
	- –2: 1111 1110 => 1111 1111 1111 1110

## **Representing Instructions**

- Instructions are encoded in binary
	- Called machine code
- MIPS instructions
	- Encoded as 32-bit instruction words
	- Small number of formats encoding operation code (opcode), register numbers, …
	- Regularity!
- Register numbers
	- \$t0 \$t7 are reg's 8 15
	- \$t8 \$t9 are reg's 24 25
	- \$s0 \$s7 are reg's 16 23

## **MIPS R-format Instructions**

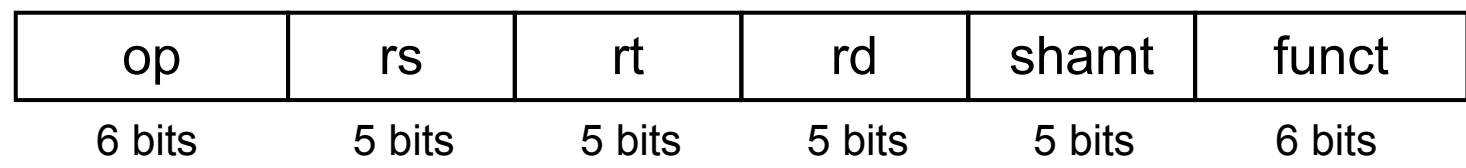

- Instruction fields
	- op: operation code (opcode)
	- **First source register number**
	- rt: second source register number
	- rd: destination register number
	- $\blacksquare$  shamt: shift amount (00000 for now)
	- funct: function code (extends opcode)

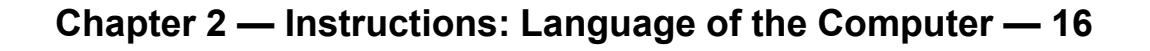

## **R-format Example**

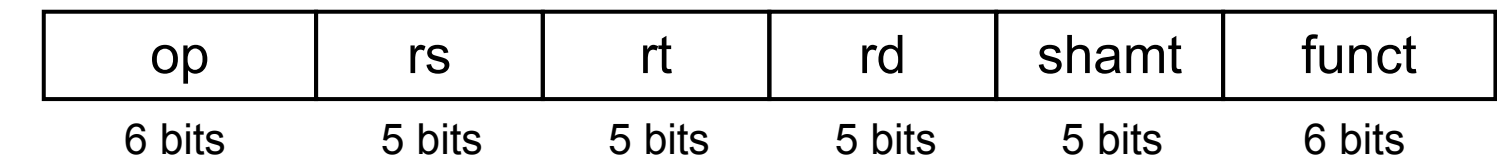

add \$t0, \$s1, \$s2

MK

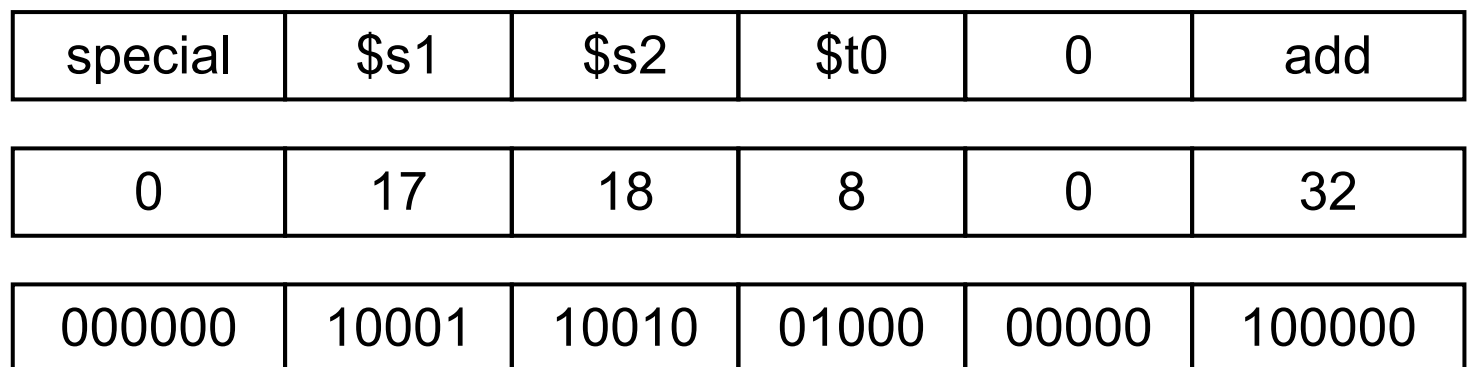

00000010001100100100000000100000 $_2$  = 02324020 $_{\rm 16}$ 

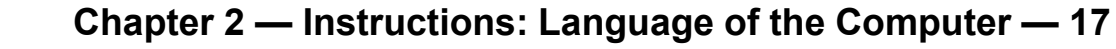

# **MIPS I-format Instructions**

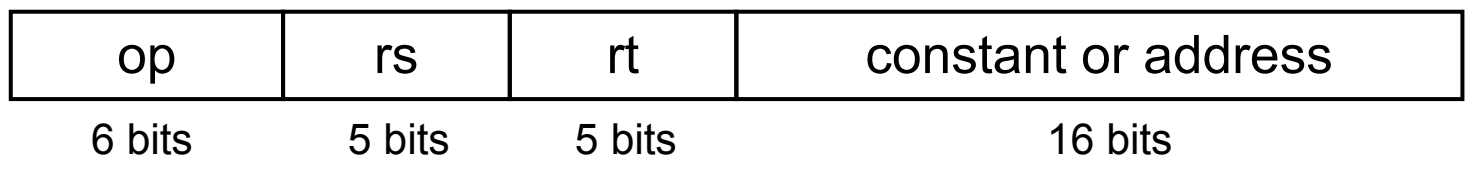

- Immediate arithmetic and load/store instructions
	- rt: destination or source register number
	- $\blacksquare$  Constant: –2<sup>15</sup> to +2<sup>15</sup> 1
	- Address: offset added to base address in rs
- *Design Principle 4:* Good design demands good compromises
	- Different formats complicate decoding, but allow 32-bit instructions uniformly
	- Keep formats as similar as possible

## **Stored Program Computers**

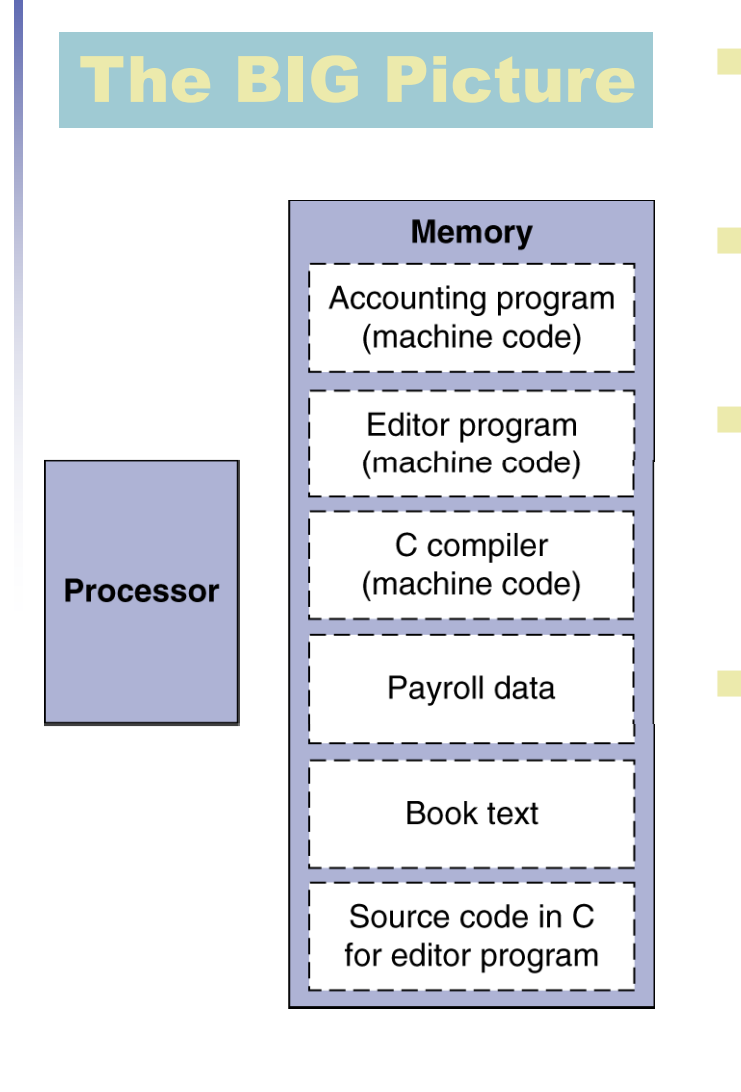

**NOTE** 

- Instructions represented in binary, just like data
- Instructions and data stored in memory
- Programs can operate on programs
	- e.g., compilers, linkers, …
- Binary compatibility allows compiled programs to work on different computers
	- Standardized ISAs

## **Logical Operations**

#### **Instructions for bitwise manipulation**

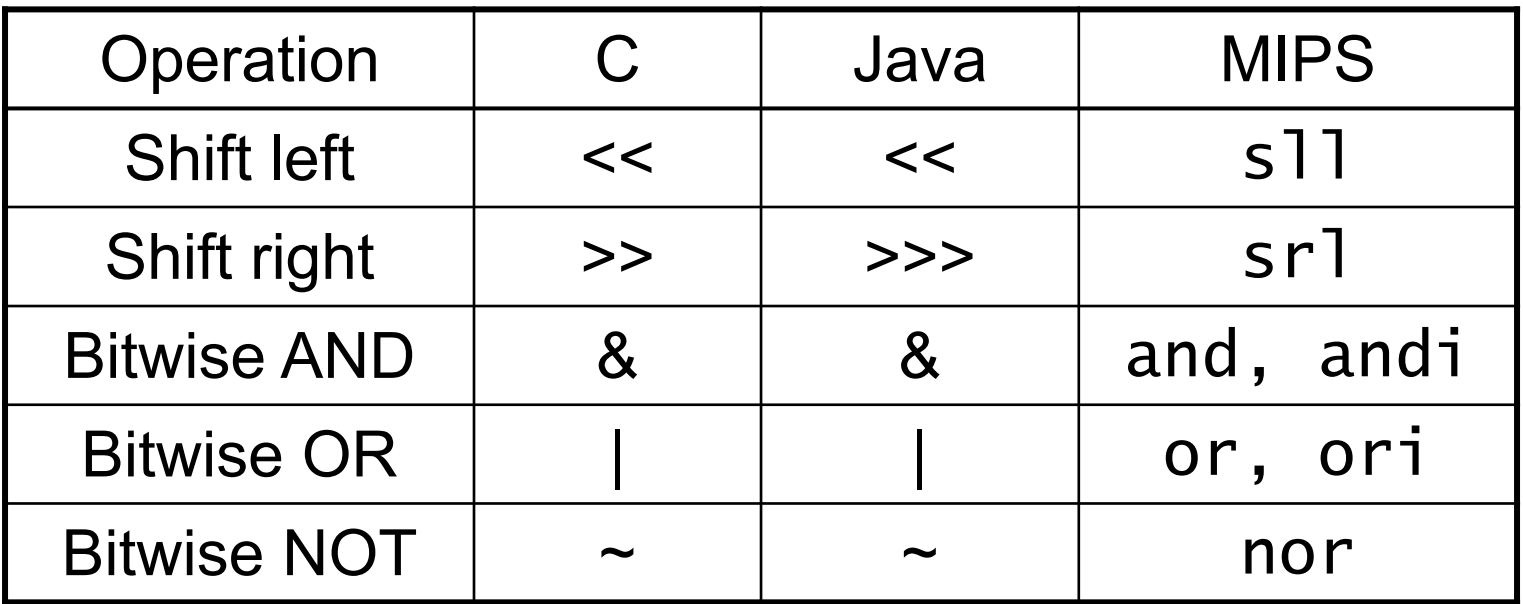

**Useful for extracting and inserting** groups of bits in a word

## **Shift Operations**

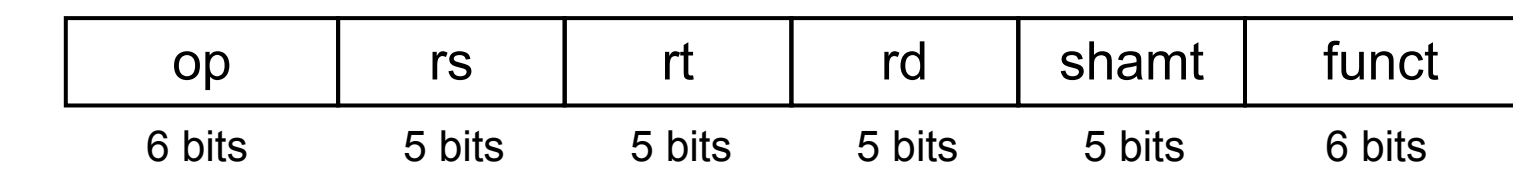

- shamt: how many positions to shift
- **Shift left logical** 
	- Shift left and fill with 0 bits
	- s11 by *i* bits multiplies by 2<sup>*i*</sup>
- **Shift right logical** 
	- Shift right and fill with 0 bits
	- sr1 by *i* bits divides by 2<sup>*i*</sup> (unsigned only)

## **AND Operations**

Useful to mask bits in a word

■ Select some bits, clear others to 0

```
and $t0, $t1, $t2
```
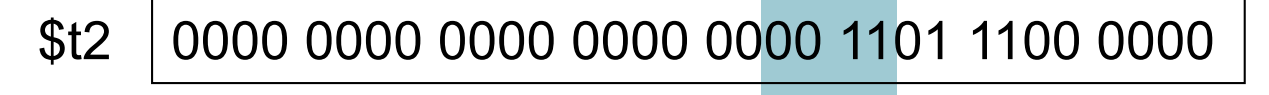

0000 0000 0000 0000 0011 1100 0000 0000 \$t1

\$t0 0000 0000 0000 0000 0000 1100 0000 0000

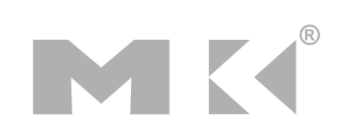

## **OR Operations**

Useful to include bits in a word

■ Set some bits to 1, leave others unchanged

```
or $t0, $t1, $t2
```
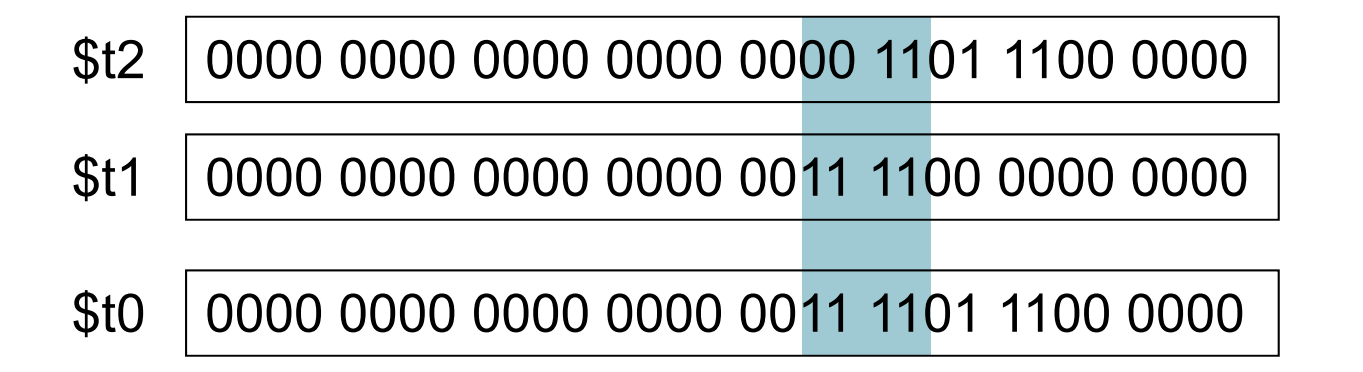

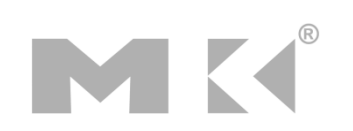

## **NOT Operations**

Useful to invert bits in a word

- Change 0 to 1, and 1 to 0
- $\mathcal{L}_{\mathcal{A}}$ MIPS has NOR 3-operand instruction

 $\blacksquare$  a NOR b == NOT ( a OR b )

nor  $$t0, $t1, $zero-$ 

Register 0: always read as zero

\$t1 0000 0000 0000 0000 0011 1100 0000 0000

\$t0 1111 1111 1111 1111 1100 0011 1111 1111

**Chapter 2 — Instructions: Language of the Computer — 24**

## **Conditional Operations**

- Branch to a labeled instruction if a condition is true
	- Otherwise, continue sequentially
- beq rs, rt, L1
	- $\blacksquare$  if (rs == rt) branch to instruction labeled L1;
- bne rs, rt, L1
	- $\blacksquare$  if (rs != rt) branch to instruction labeled L1;
- j L1
	- unconditional jump to instruction labeled L1

## **Compiling If Statements**

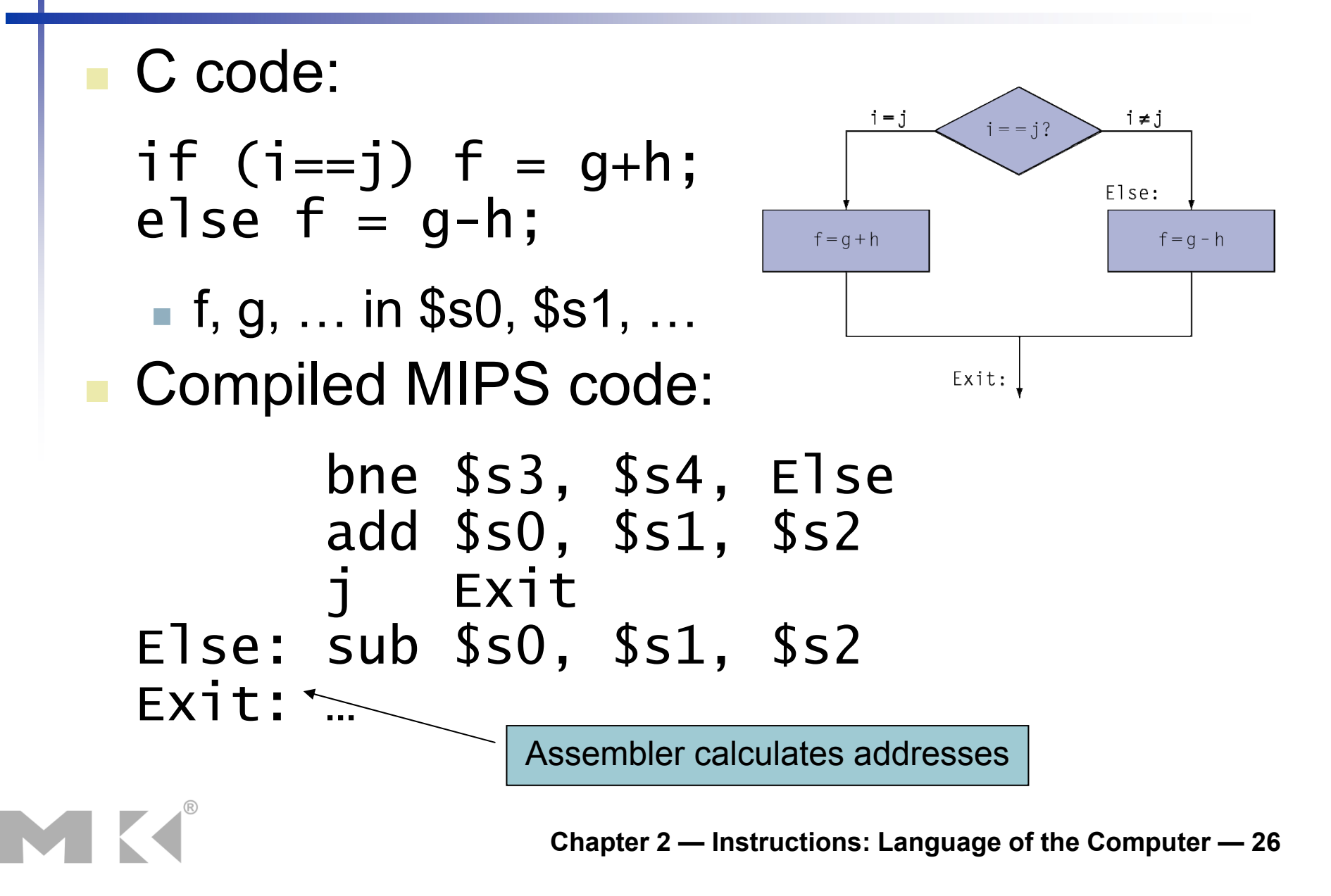

## **Compiling Loop Statements**

#### ■ C code:

while  $(save[i] == k)$  i  $+= 1;$ 

■ i in \$s3, k in \$s5, address of save in \$s6 ■ Compiled MIPS code:

Loop: sll \$t1, \$s3, 2 add \$t1, \$t1, \$s6 lw \$t0, 0(\$t1) bne \$t0, \$s5, Exit addi \$s3, \$s3, 1 j Loop Exit: …

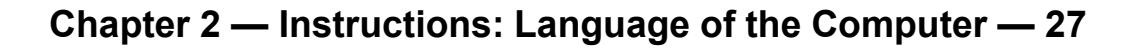

#### **Basic Blocks**

- **A basic block is a sequence of instructions** with
	- No embedded branches (except at end)
	- No branch targets (except at beginning)

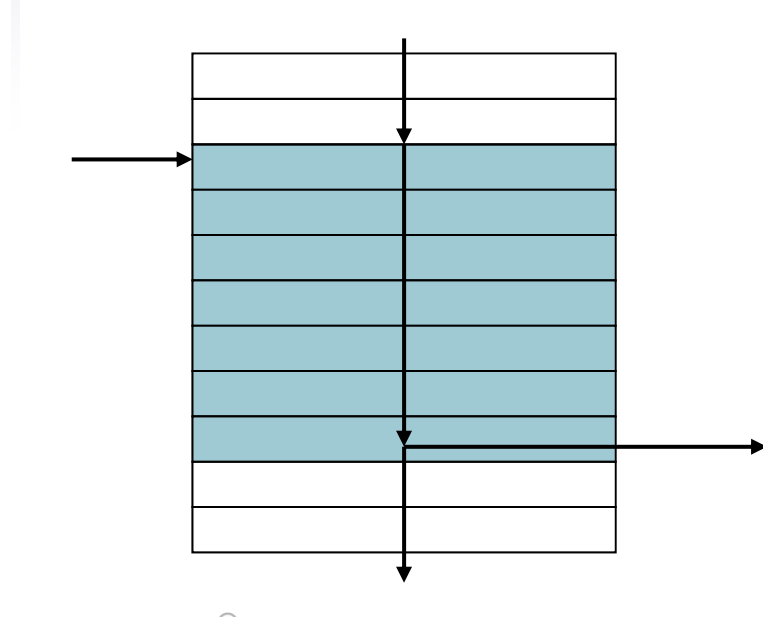

- $\mathcal{L}_{\mathcal{A}}$  A compiler identifies basic blocks for optimization
- An advanced processor can accelerate execution of basic blocks

## **More Conditional Operations**

- Set result to 1 if a condition is true
	- Otherwise, set to 0
- slt rd, rs, rt
	- $\blacksquare$  if (rs < rt) rd = 1; else rd = 0;
- slti rt, rs, constant
	- $\blacksquare$  if (rs < constant) rt = 1; else rt = 0;
- **Use in combination with beq, bne** slt \$t0, \$s1, \$s2 # if (\$s1 < \$s2)
	- bne \$t0, \$zero, L # branch to L

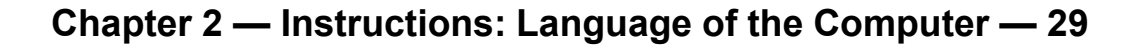

## **Branch Instruction Design**

- Why not blt, bge, etc?
- **Hardware for <, ≥, ... slower than =,**  $\neq$ 
	- Combining with branch involves more work per instruction, requiring a slower clock
	- All instructions penalized!
- beq and bne are the common case
- This is a good design compromise

## **Signed vs. Unsigned**

- **Signed comparison: slt, slti**
- **Unsigned comparison: sltu, sltui**
- Example
	- \$s0 = 1111 1111 1111 1111 1111 1111 1111 1111
	- \$s1 = 0000 0000 0000 0000 0000 0000 0000 0001
	- slt \$t0, \$s0, \$s1 # signed  $-1 < +1 \Rightarrow$  \$t0 = 1
	- sltu \$t0, \$s0, \$s1 # unsigned  $\rightarrow$  +4,294,967,295 > +1  $\Rightarrow$  \$t0 = 0

# **Procedure Calling**

- Steps required
	- 1. Place parameters in registers
	- 2. Transfer control to procedure
	- 3. Acquire storage for procedure
	- 4. Perform procedure's operations
	- 5. Place result in register for caller
	- 6. Return to place of call

## **Register Usage**

- $\blacksquare$  \$a0 \$a3: arguments (reg's 4 7)
- \$v0, \$v1: result values (reg's 2 and 3)
- **5t0 \$t9: temporaries** 
	- Can be overwritten by callee
- $\text{S}$ \$s0 \$s7: saved
	- Must be saved/restored by callee
- **S**gp: global pointer for static data (reg 28)
- \$sp: stack pointer (reg 29)
- **S**fp: frame pointer (reg 30)
- **Sa: return address (reg 31)**

## **Procedure Call Instructions**

- **Procedure call: jump and link** 
	- jal ProcedureLabel
		- **Address of following instruction put in \$ra**
		- Jumps to target address
- **Procedure return: jump register** 
	- jr \$ra
		- Copies \$ra to program counter
		- Can also be used for computed jumps
			- e.g., for case/switch statements

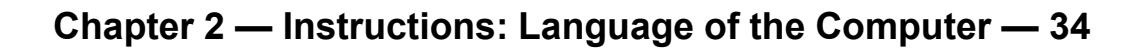

### **Leaf Procedure Example**

#### ■ C code:

```
int leaf_example (int g, h, i, j)
{ int f;
  f = (g + h) - (i + j);return f;
}
```
- Arguments g, …, j in \$a0, …, \$a3
- f in \$s0 (hence, need to save \$s0 on stack)
- Result in \$v0

#### **Leaf Procedure Example**

#### **MIPS** code:

MK

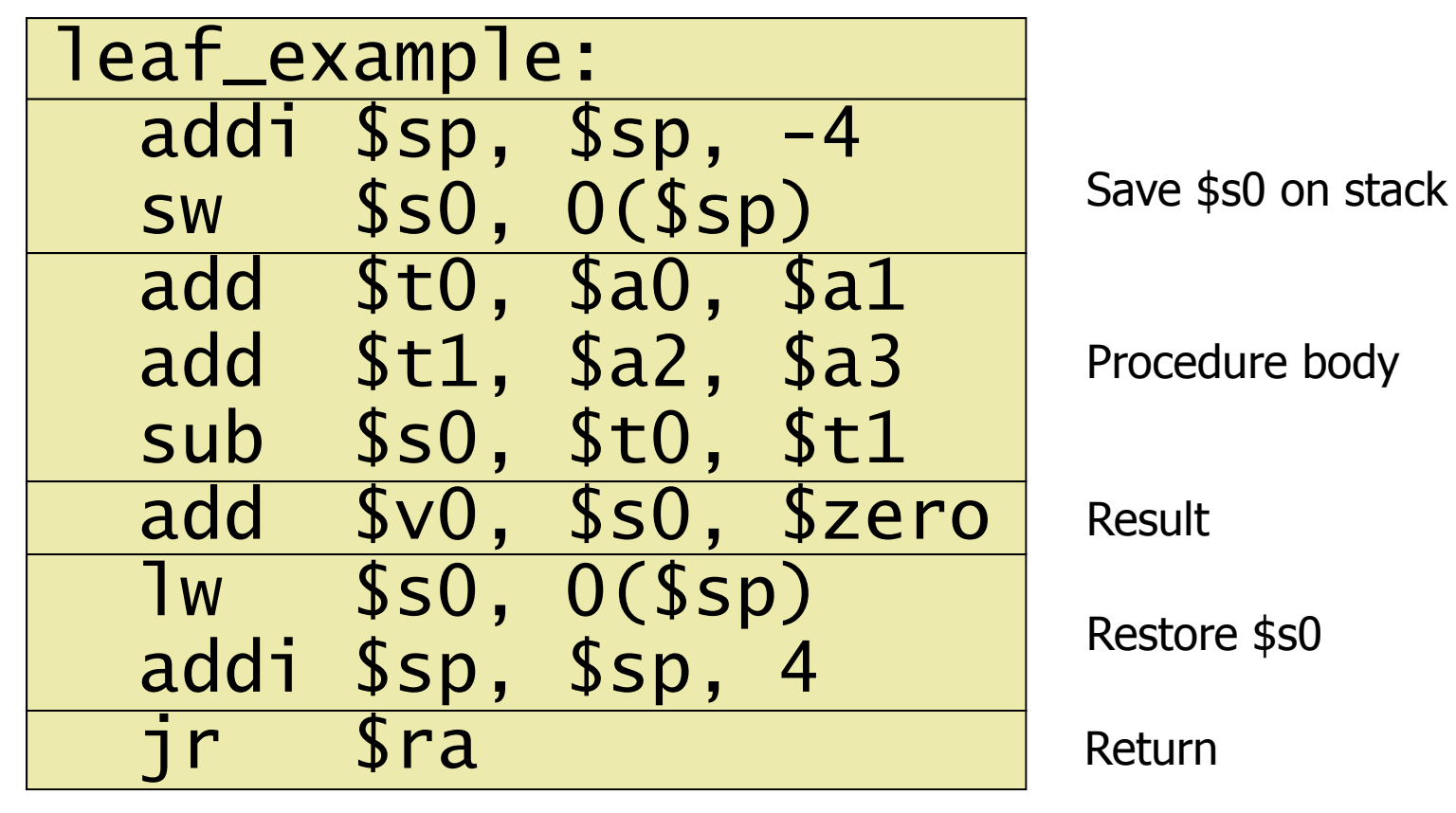
## **Non-Leaf Procedures**

- **Procedures that call other procedures**
- **For nested call, caller needs to save on the** stack:
	- $\blacksquare$  Its return address
	- Any arguments and temporaries needed after the call
- **Restore from the stack after the call**

## **Non-Leaf Procedure Example**

```
■ C code:
 int fact (int n)
 {
   if (n < 1) return 1;
   else return n * fact(n - 1);
 }
```
- **Argument n in \$a0**
- Result in \$v0

## **Non-Leaf Procedure Example**

#### a. MIPS code:

**The Communication** 

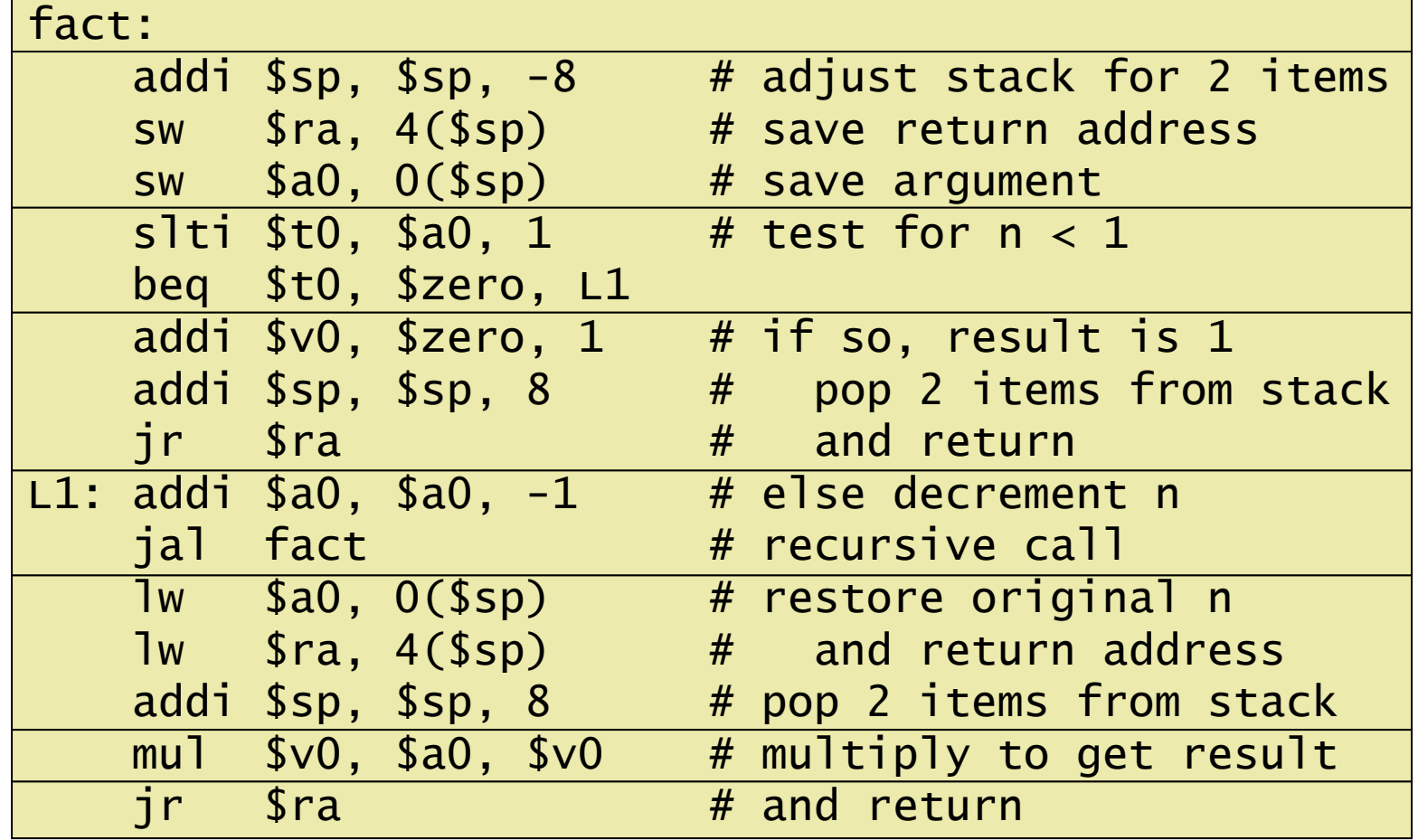

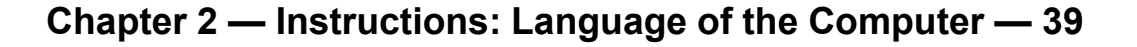

# **Local Data on the Stack**

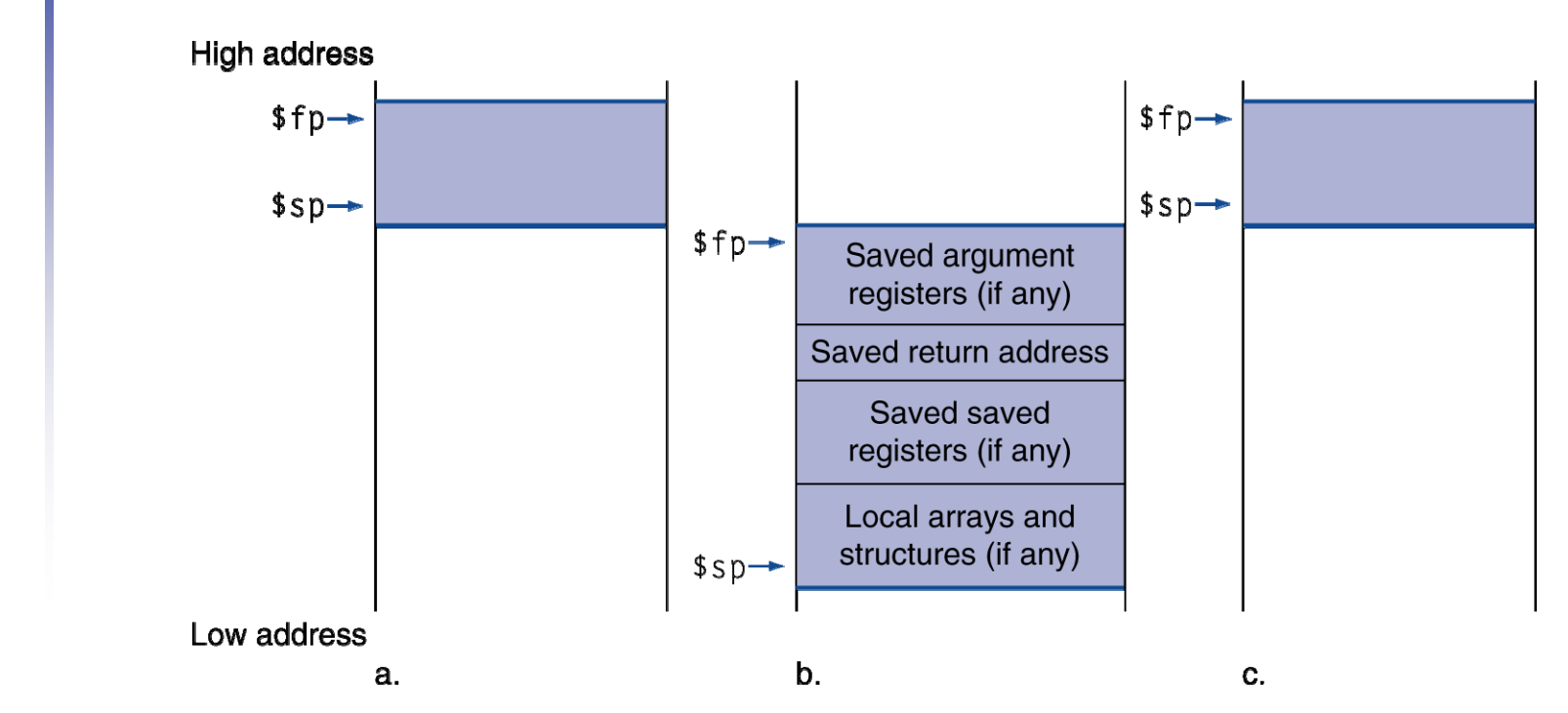

- **Local data allocated by callee** 
	- e.g., C automatic variables
- a. Procedure frame (activation record)
	- Used by some compilers to manage stack storage

# **Memory Layout**

- Text: program code
- Static data: global variables
	- $\blacksquare$  e.g., static variables in C, constant arrays and strings
	- \$gp initialized to address allowing ±offsets into this segment
- Dynamic data: heap
	- E.g., malloc in C, new in Java
- Stack: automatic storage

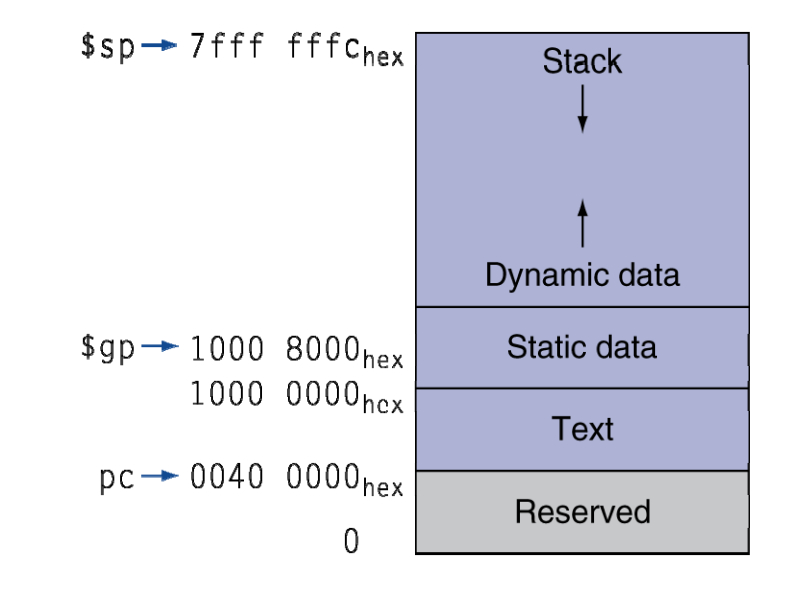

## **Character Data**

- Byte-encoded character sets
	- ASCII: 128 characters
		- 95 graphic, 33 control
	- Latin-1: 256 characters
		- ASCII, +96 more graphic characters
- Unicode: 32-bit character set
	- Used in Java, C++ wide characters, ...
	- Most of the world's alphabets, plus symbols
	- UTF-8, UTF-16: variable-length encodings

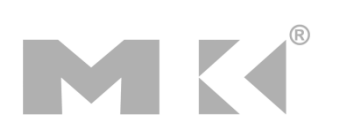

# **Byte/Halfword Operations**

- **Could use bitwise operations**
- MIPS byte/halfword load/store
	- String processing is a common case
- lb rt, offset(rs) lh rt, offset(rs)
	- Sign extend to 32 bits in rt
- lbu rt, offset(rs) lhu rt, offset(rs)
	- Zero extend to 32 bits in rt
- sb rt, offset(rs) sh rt, offset(rs)
	- Store just rightmost byte/halfword

# **String Copy Example**

```
■ C code (naïve):
  ■ Null-terminated string
 void strcpy (char x[], char y[])
  \{ int i;
    i = 0;while ((x[i]=y[i])!='(0')i \neq 1;
  <u>}</u>
  ■ Addresses of x, y in $a0, $a1
  \blacksquare i in \$s0
```
# **String Copy Example**

#### a. MIPS code:

MK

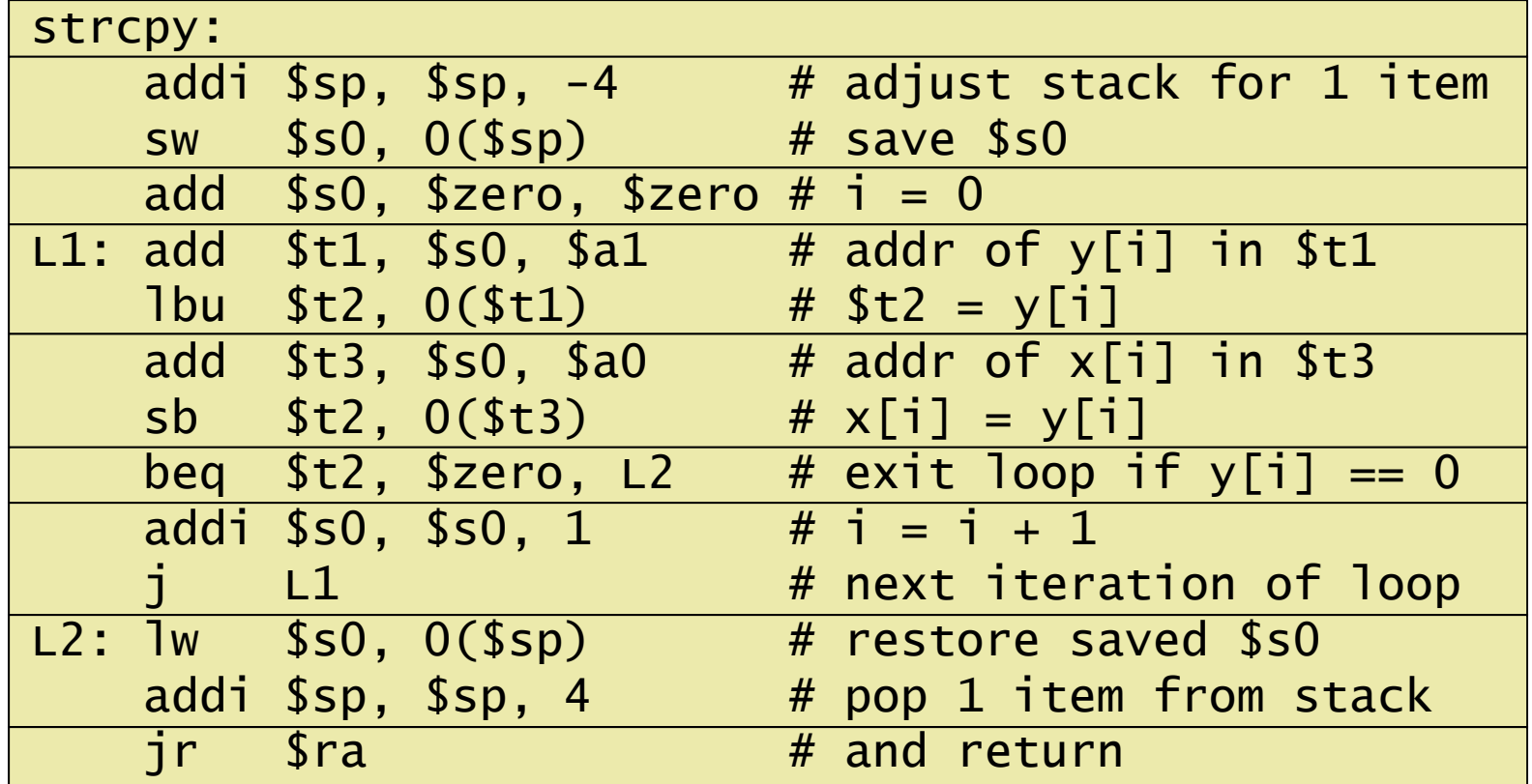

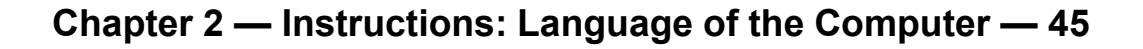

## **32-bit Constants**

- Most constants are small
	- 16-bit immediate is sufficient
- For the occasional 32-bit constant
	- lui rt, constant

NE

- Copies 16-bit constant to left 16 bits of rt
- Clears right 16 bits of rt to 0

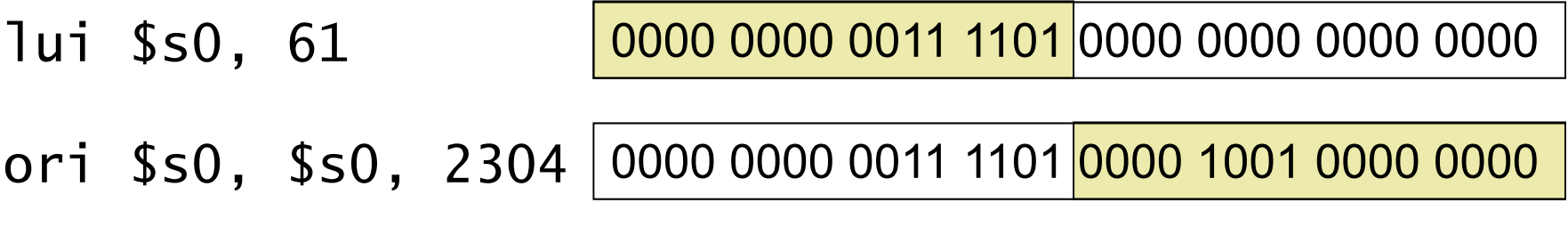

## **Branch Addressing**

- Branch instructions specify
	- Opcode, two registers, target address
- Most branch targets are near branch
	- Forward or backward

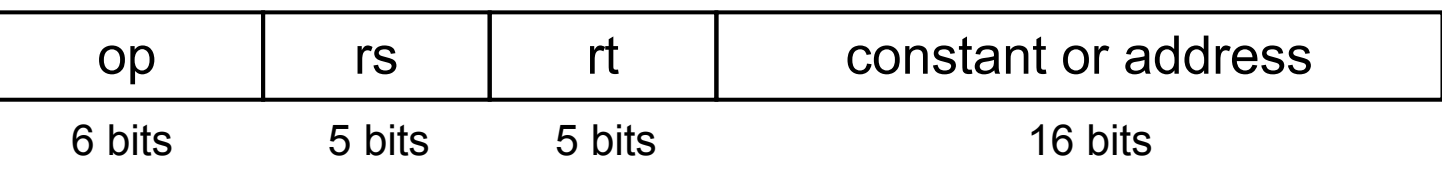

- **PC-relative addressing** 
	- Target address = PC + offset × 4
	- PC already incremented by 4 by this time

# **Jump Addressing**

- **Jump (j and jal) targets could be** anywhere in text segment
	- Encode full address in instruction

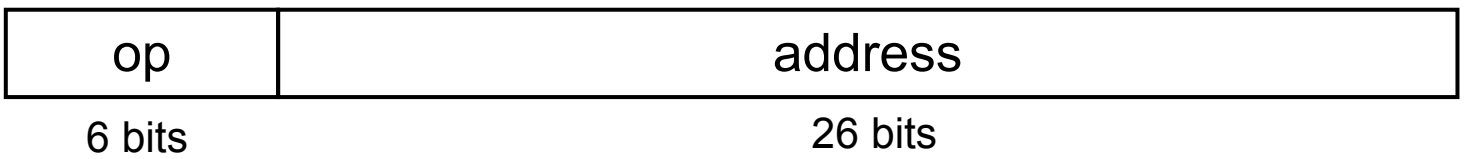

- (Pseudo)Direct jump addressing
	- $\blacksquare$  Target address = PC $_{31...28}$  : (address × 4)

## **Target Addressing Example**

#### **Loop code from earlier example** ■ Assume Loop at location 80000

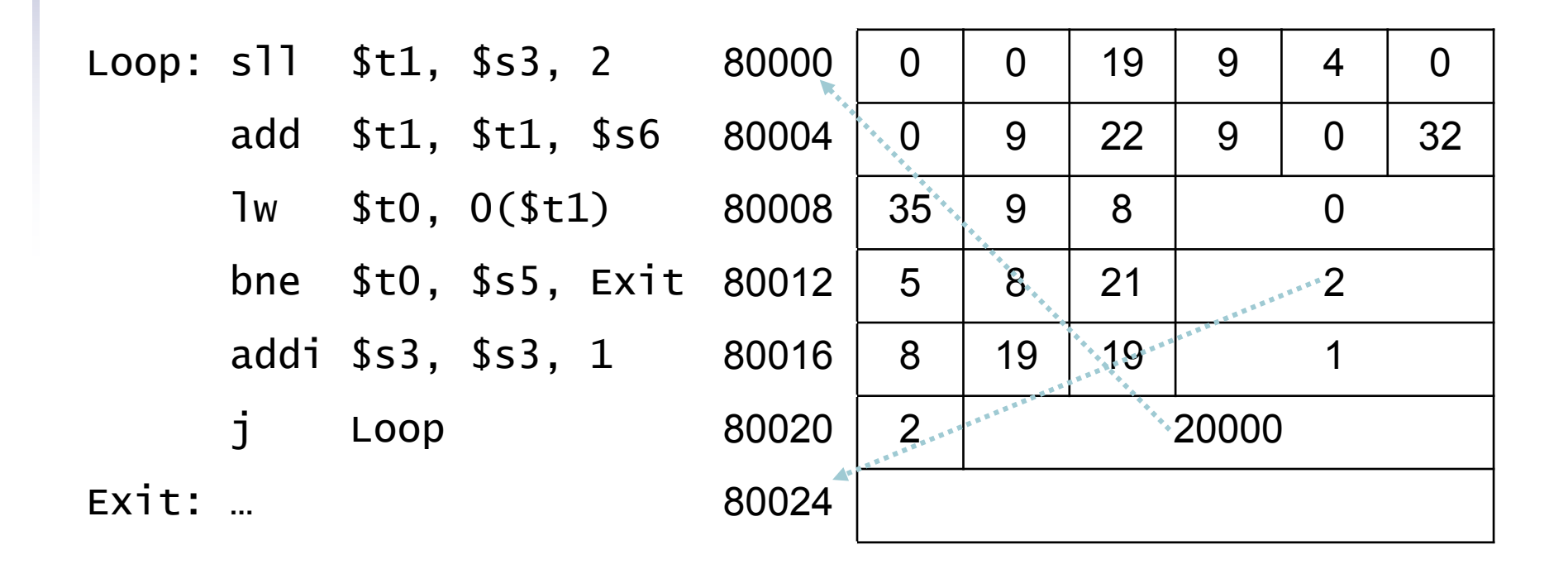

## **Branching Far Away**

**If branch target is too far to encode with** 16-bit offset, assembler rewrites the code ■ Example

```
beq $s0,$s1, L1
          ↓
    bne $s0,$s1, L2
    j L1
12:
```
# **Addressing Mode Summary**

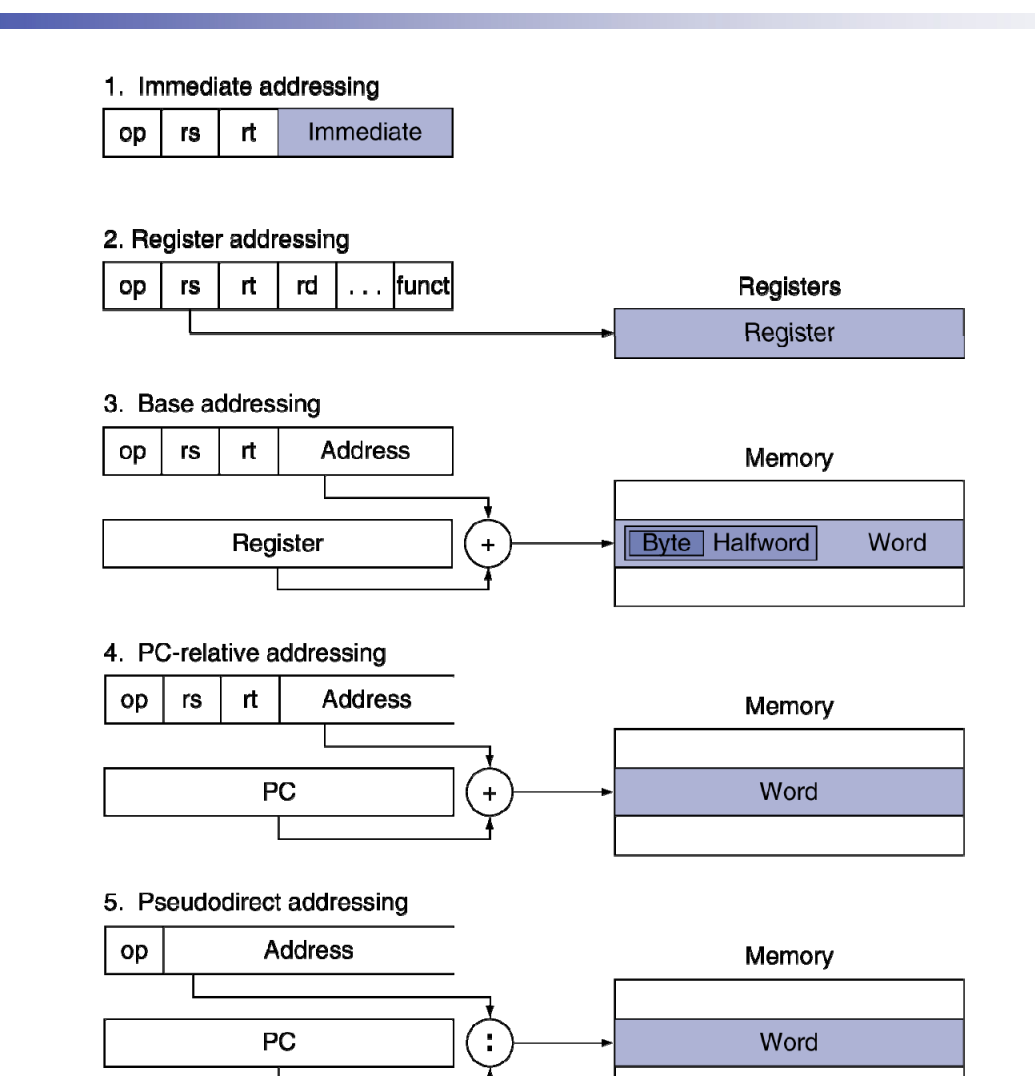

NK.

# **Synchronization**

- Two processors sharing an area of memory
	- P1 writes, then P2 reads
	- Data race if P1 and P2 don't synchronize
		- Result depends on order of accesses
- $\mathcal{L}_{\mathcal{A}}$  Hardware support required
	- Atomic read/write memory operation
	- No other access to the location allowed between the read and write
- a. Could be a single instruction
	- E.g., atomic swap of register  $\leftrightarrow$  memory
	- Or an atomic pair of instructions

# **Synchronization in MIPS**

- Load linked: 11 rt, offset(rs)
- Store conditional: sc rt, offset(rs)
	- Succeeds if location not changed since the 11
		- Returns 1 in rt
	- Fails if location is changed
		- a. Returns 0 in rt
- Example: atomic swap (to test/set lock variable)
	- try: add \$t0,\$zero,\$s4 ;copy exchange value
		- ll \$t1,0(\$s1) ;load linked
		- sc \$t0,0(\$s1) ; store conditional
		- beq \$t0,\$zero,try ;branch store fails
		- add \$s4,\$zero,\$t1 ;put load value in \$s4

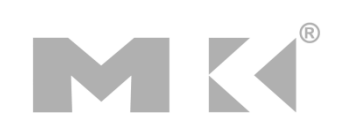

# **Translation and Startup**

MK

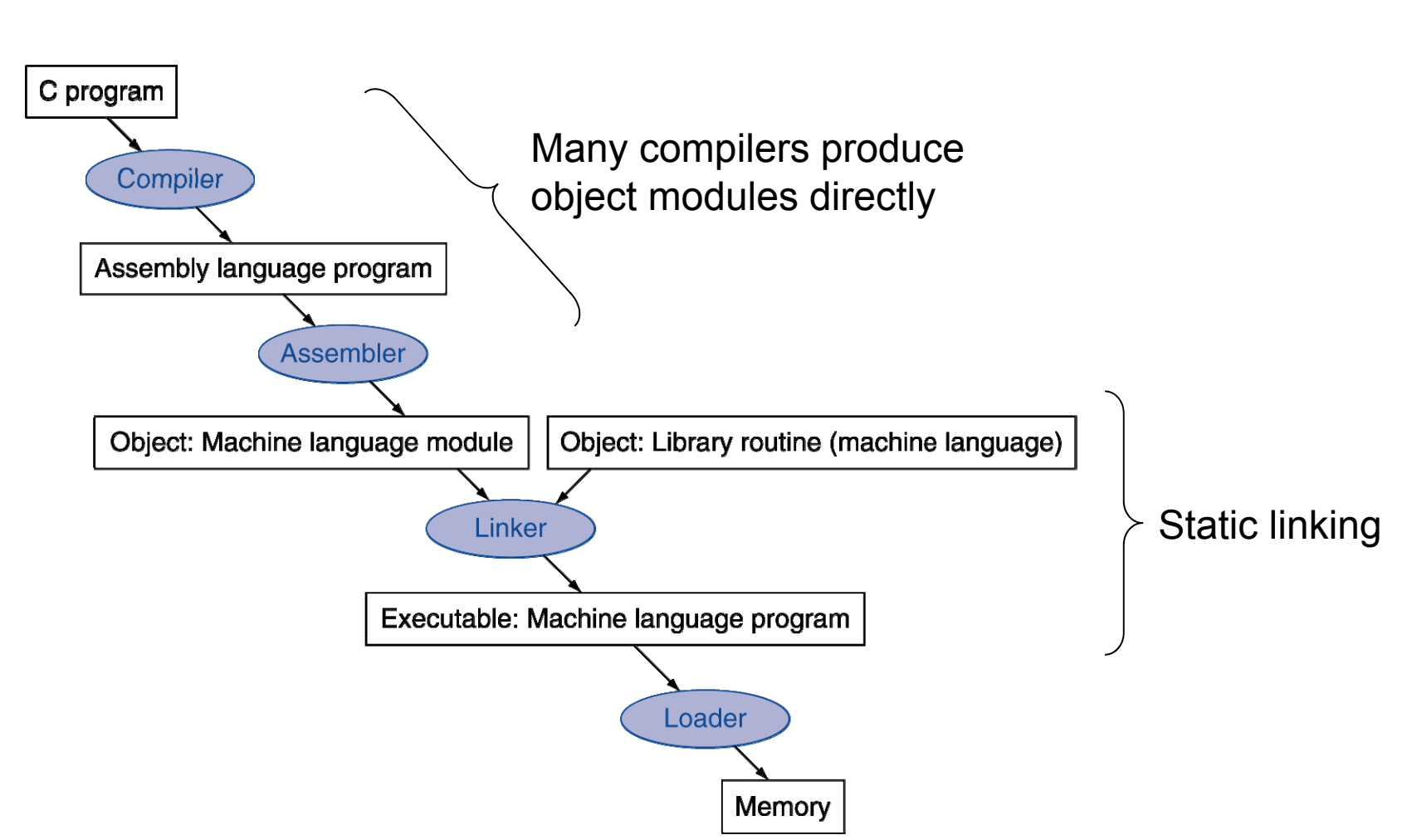

### **Assembler Pseudoinstructions**

- **Most assembler instructions represent** machine instructions one-to-one
- **Pseudoinstructions: figments of the** assembler's imagination

move  $$t0, $t1 \rightarrow add $t0, $zero, $t1$ 

- blt  $$t0, $t1, L \rightarrow s$ lt  $$at, $t0, $t1$ bne \$at, \$zero, L
	- \$at (register 1): assembler temporary

# **Producing an Object Module**

- **Assembler (or compiler) translates program into** machine instructions
- **Provides information for building a complete** program from the pieces
	- Header: described contents of object module
	- Text segment: translated instructions
	- Static data segment: data allocated for the life of the program
	- Relocation info: for contents that depend on absolute location of loaded program
	- Symbol table: global definitions and external refs
	- Debug info: for associating with source code

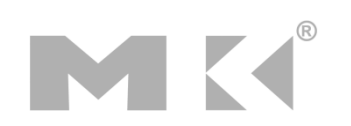

# **Linking Object Modules**

- **Produces an executable image** 
	- 1. Merges segments
	- 2. Resolve labels (determine their addresses)
	- 3. Patch location-dependent and external refs
- Could leave location dependencies for fixing by a relocating loader
	- m. But with virtual memory, no need to do this
	- Program can be loaded into absolute location in virtual memory space

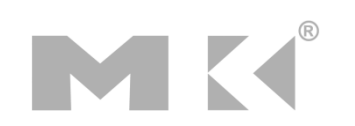

# **Loading a Program**

- **Load from image file on disk into memory** 
	- 1. Read header to determine segment sizes
	- 2. Create virtual address space
	- 3. Copy text and initialized data into memory Or set page table entries so they can be faulted in
	- 4. Set up arguments on stack
	- 5. Initialize registers (including \$sp, \$fp, \$gp)
	- 6. Jump to startup routine
		- Copies arguments to \$a0, … and calls main
		- When main returns, do exit syscall

# **Dynamic Linking**

- Only link/load library procedure when it is called
	- Requires procedure code to be relocatable
	- Avoids image bloat caused by static linking of all (transitively) referenced libraries
	- Automatically picks up new library versions

# **Lazy Linkage**

Indirection table

Stub: Loads routine ID, Jump to linker/loader

Linker/loader code

**Dynamically** mapped code

MK

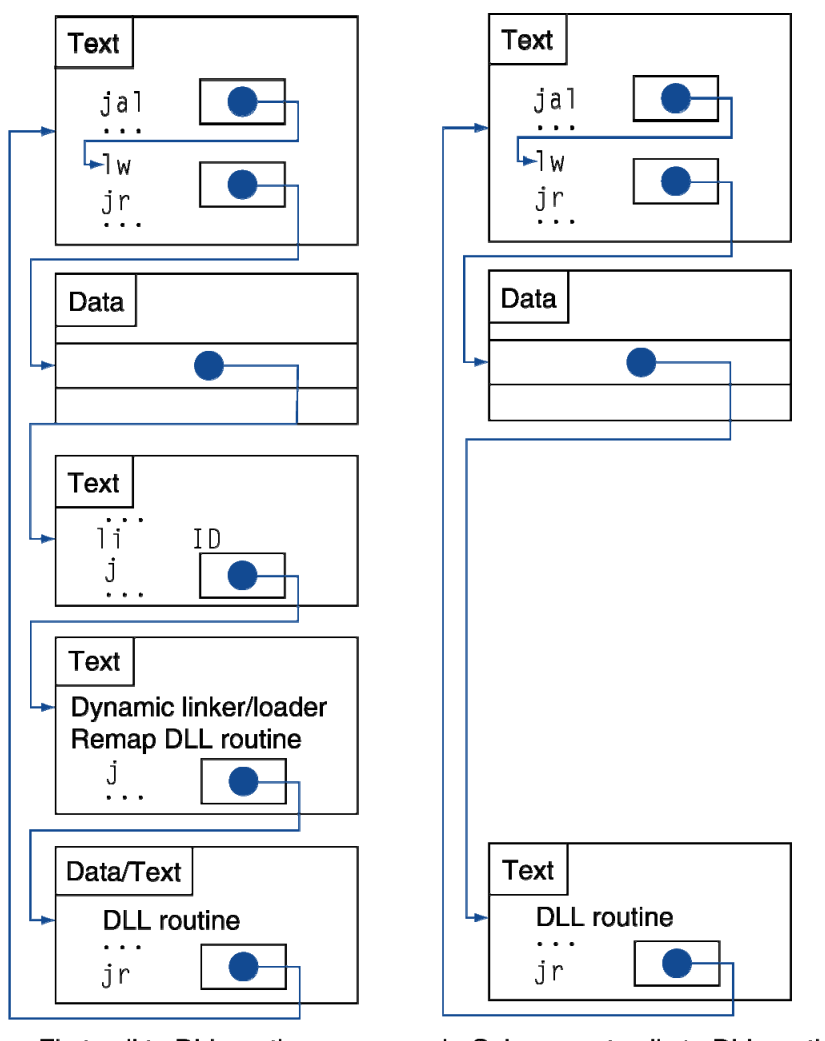

a. First call to DLL routine

b. Subsequent calls to DLL routine

# **Starting Java Applications**

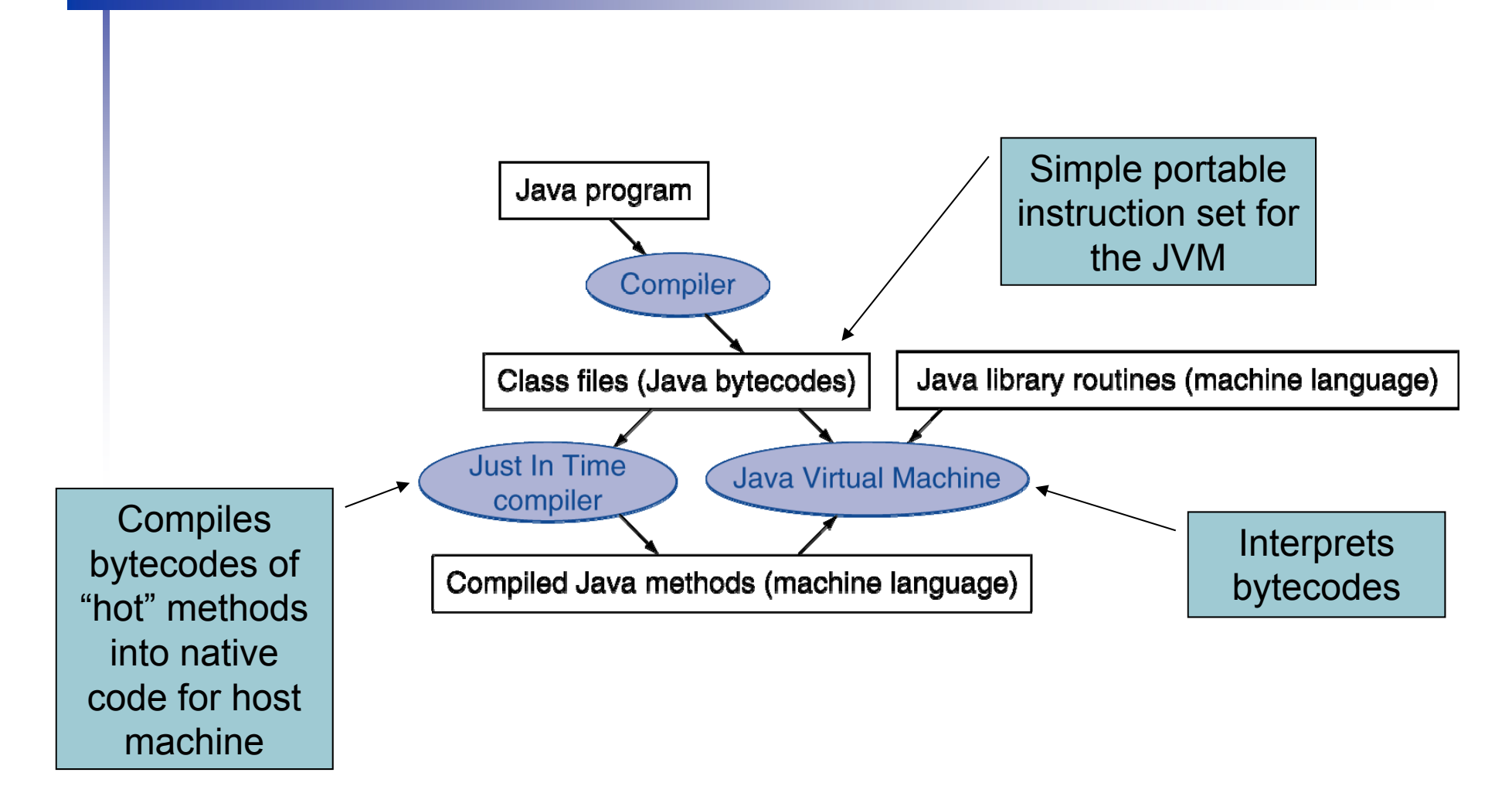

MK

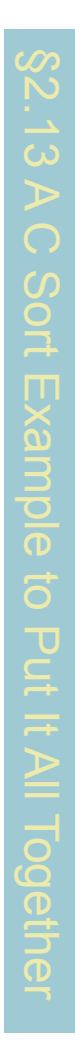

## **C Sort Example Illustrates use of assembly instructions** for a C bubble sort function

■ Swap procedure (leaf) void swap(int v[], int k) { int temp;  $temp = v[k]$ ;  $v[k] = v[k+1]$ ;  $v[k+1] = temp;$ <u>}</u> ■ v in \$a0, k in \$a1, temp in \$t0

## **The Procedure Swap**

MK

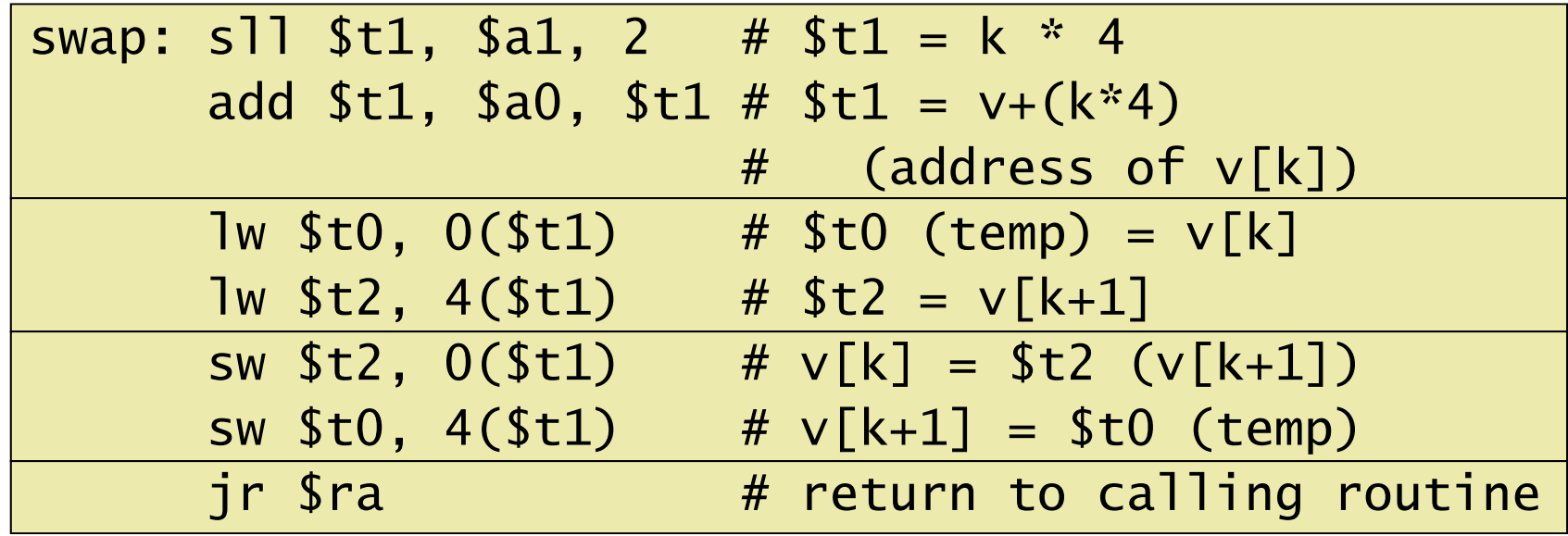

## **The Sort Procedure in C**

```
■ Non-leaf (calls swap)
    void sort (int v[], int n)
    {5}int i, j;
      for (i = 0; i < n; i += 1) {
         for (i = i - 1;j \ge 0 && v[j] > v[j + 1];i = 1 {
           swap(v,j);}
      }
    }<br>}
   v in $a0, k in $a1, i in $s0, j in $s1
```
## **The Procedure Body**

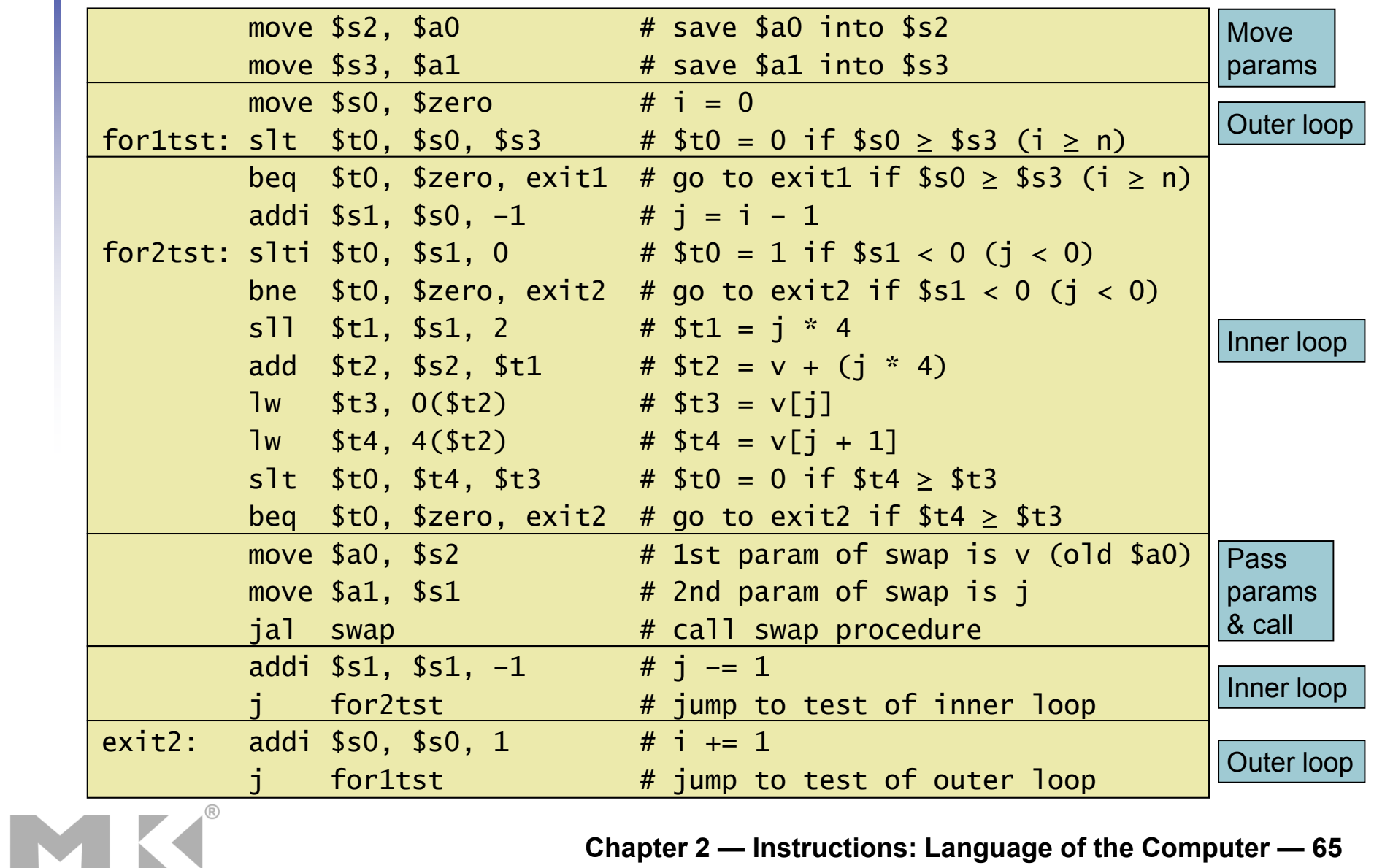

## **The Full Procedure**

MK

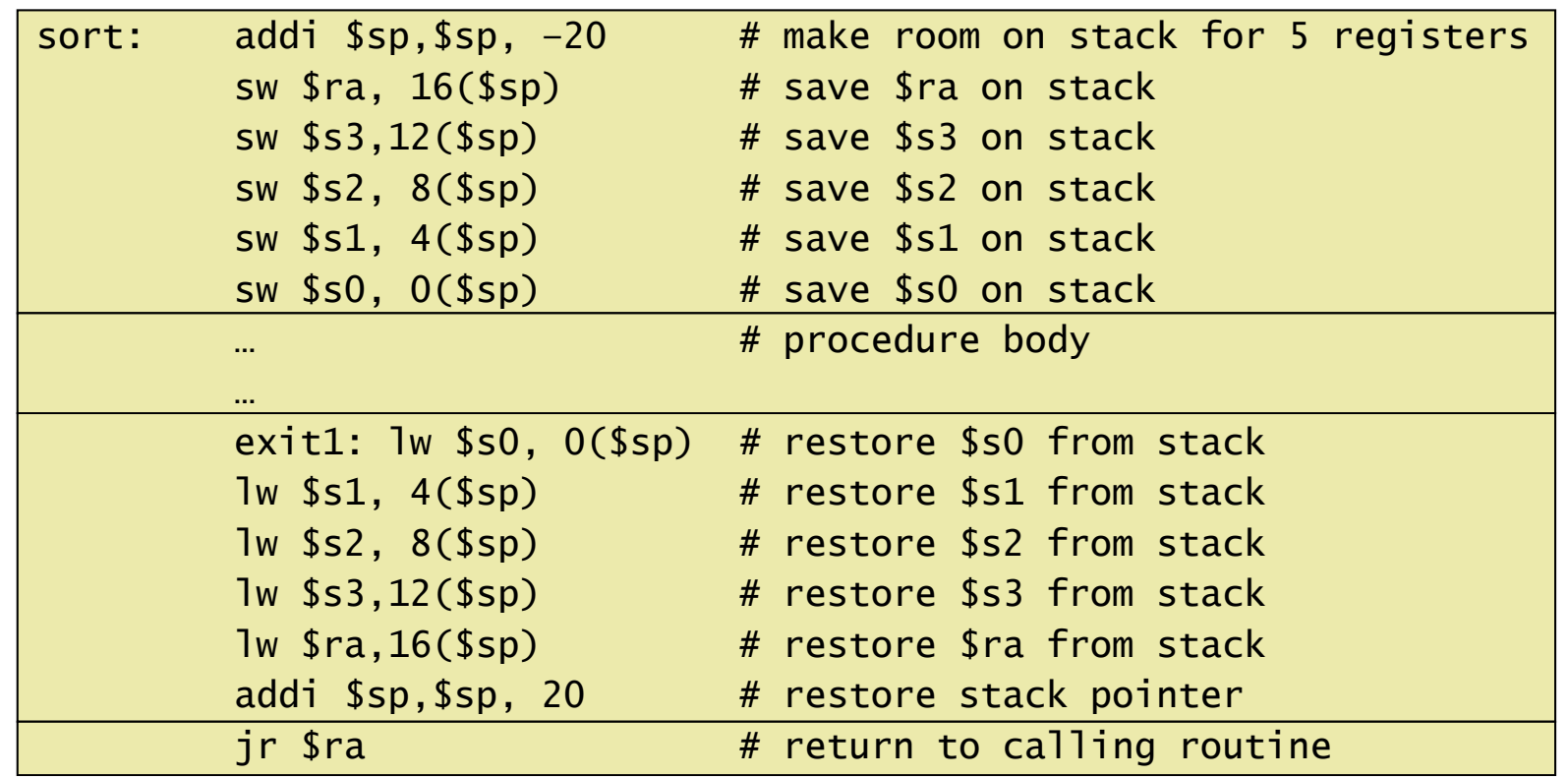

## **Effect of Compiler Optimization**

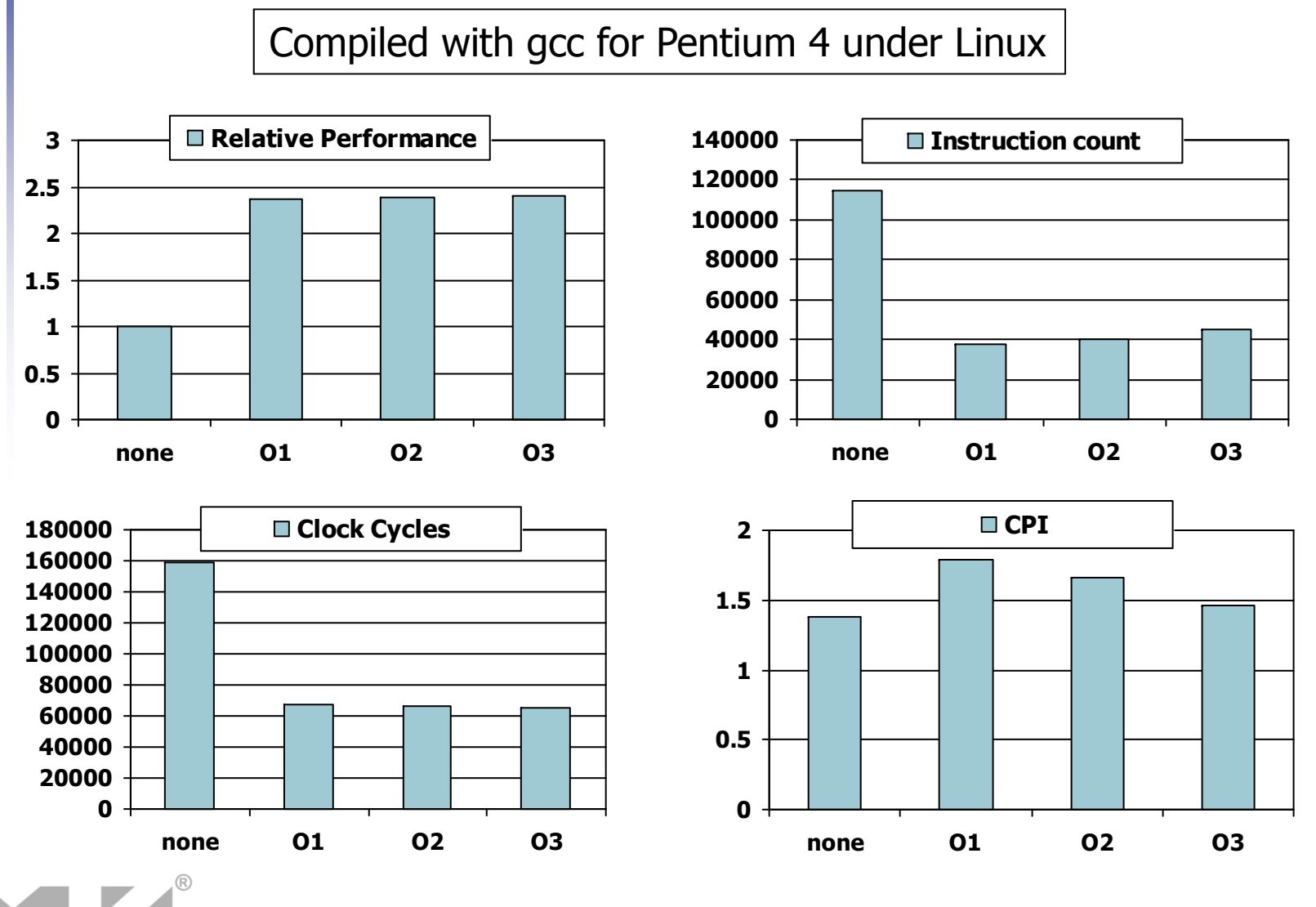

### **Effect of Language and Algorithm**

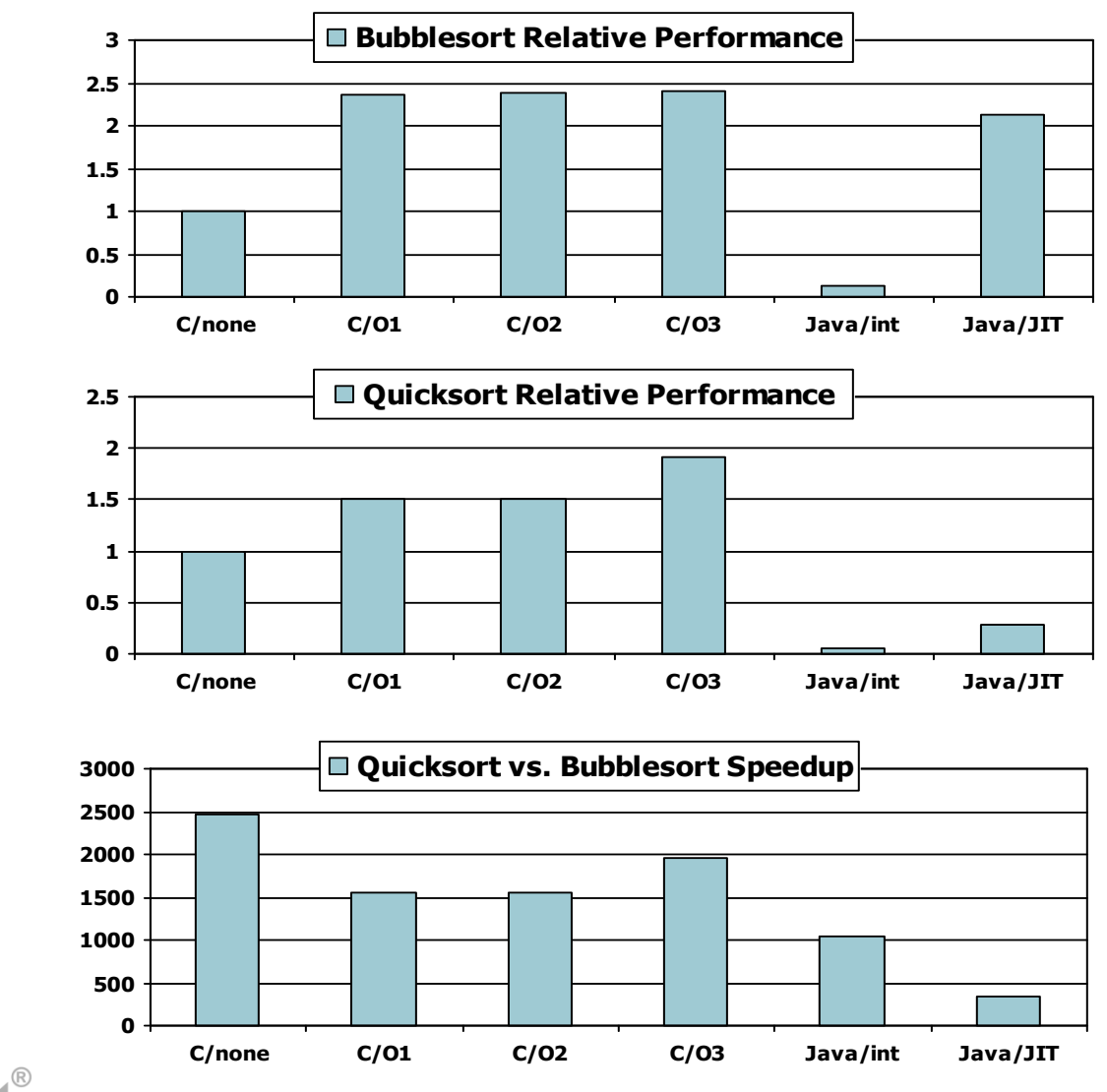

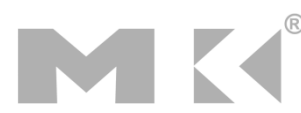

## **Lessons Learnt**

- **Instruction count and CPI are not good** performance indicators in isolation
- Compiler optimizations are sensitive to the algorithm
- **Java/JIT compiled code is significantly** faster than JVM interpreted
	- Comparable to optimized C in some cases
- Nothing can fix a dumb algorithm!

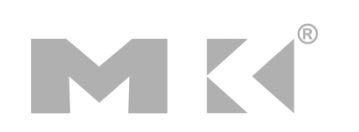

## **Arrays vs. Pointers**

- **Array indexing involves** 
	- Multiplying index by element size
	- Adding to array base address
- **Pointers correspond directly to memory** addresses
	- Can avoid indexing complexity

# **Example: Clearing and Array**

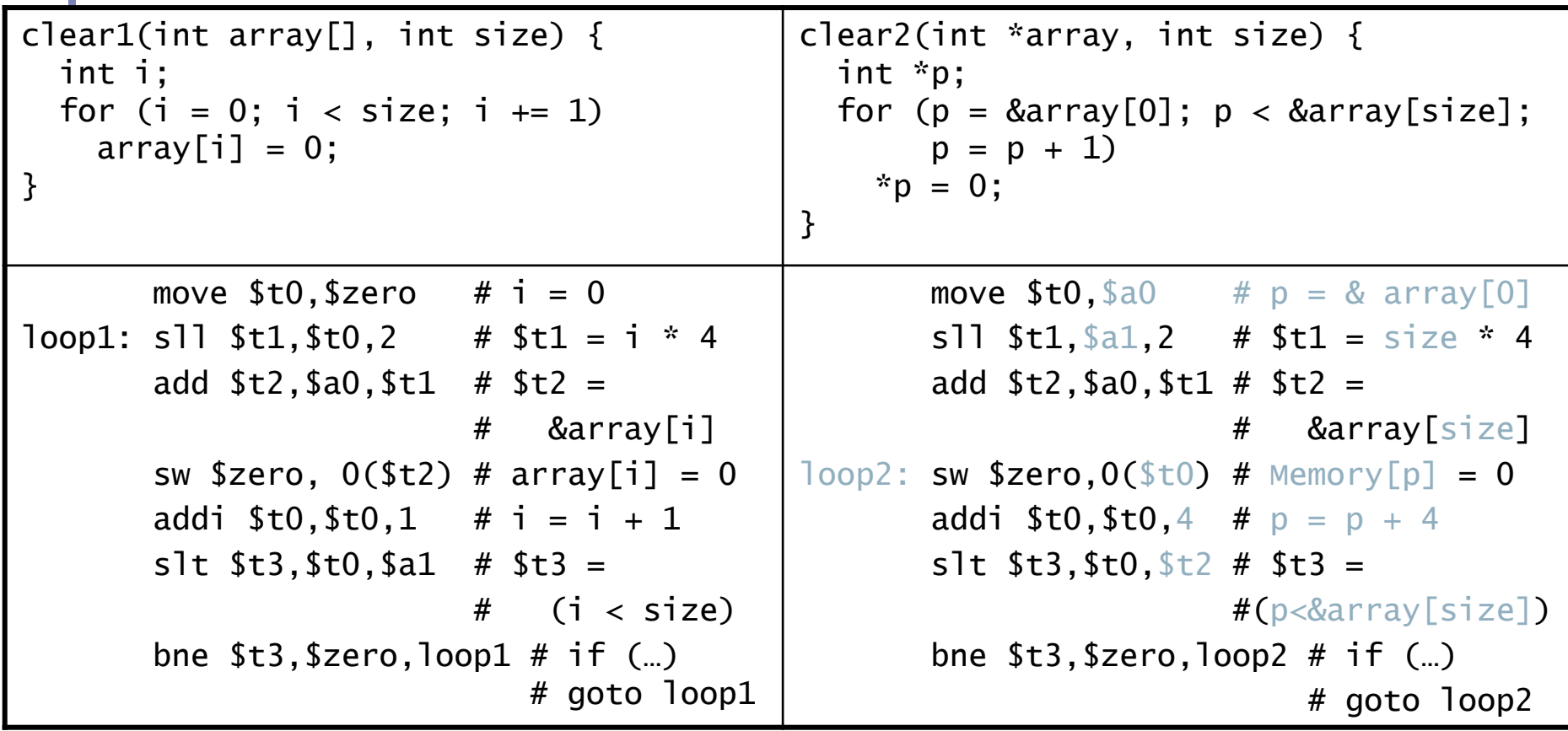

MK

# **Comparison of Array vs. Ptr**

- Multiply "strength reduced" to shift
- **Array version requires shift to be inside** loop
	- Part of index calculation for incremented i
	- c.f. incrementing pointer
- Compiler can achieve same effect as manual use of pointers
	- Induction variable elimination
	- Better to make program clearer and safer
# **ARM & MIPS Similarities**

**ARM: the most popular embedded core** Similar basic set of instructions to MIPS

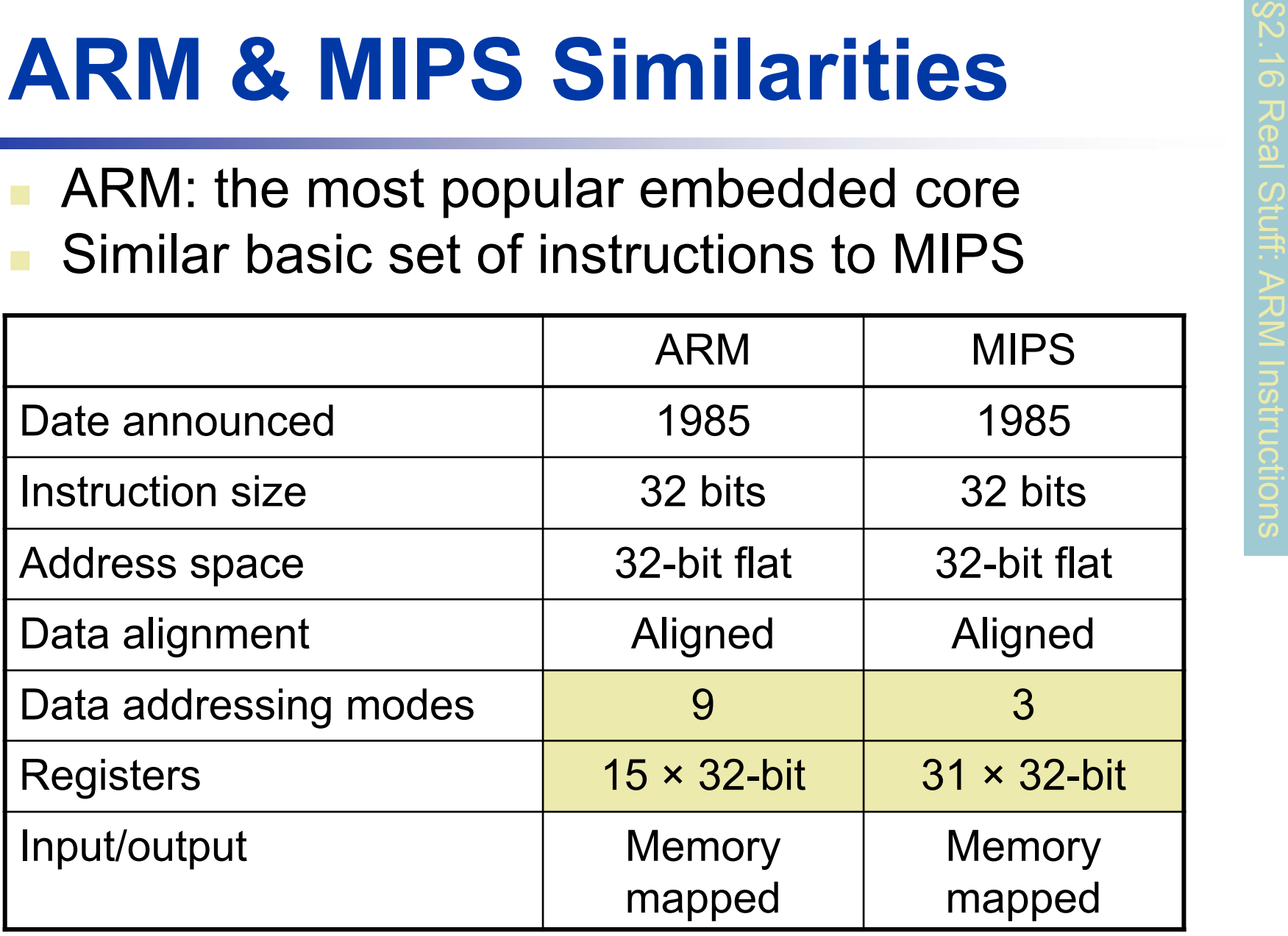

MK

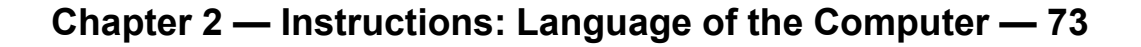

# **Compare and Branch in ARM**

- Uses condition codes for result of an arithmetic/logical instruction
	- **Negative, zero, carry, overflow**
	- Compare instructions to set condition codes without keeping the result
- Each instruction can be conditional
	- Top 4 bits of instruction word: condition value
	- Can avoid branches over single instructions

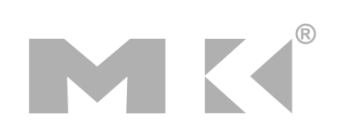

#### **Instruction Encoding**

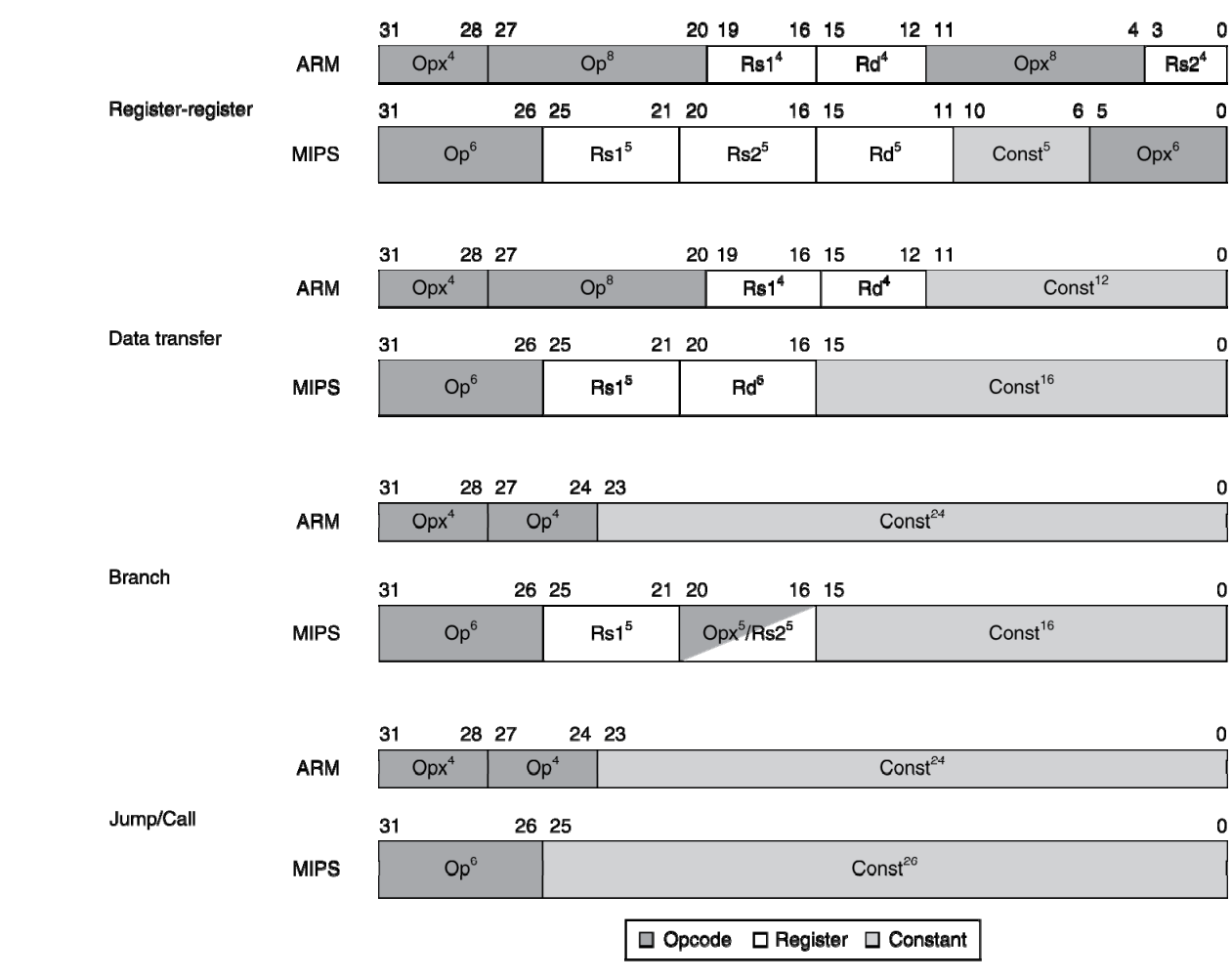

MK

#### **The Intel x86 ISA**

- Evolution with backward compatibility
	- 8080 (1974): 8-bit microprocessor
		- Accumulator, plus 3 index-register pairs
	- 8086 (1978): 16-bit extension to 8080
		- Complex instruction set (CISC)
	- 8087 (1980): floating-point coprocessor
		- Adds FP instructions and register stack
	- 80286 (1982): 24-bit addresses, MMU
		- Segmented memory mapping and protection
	- 80386 (1985): 32-bit extension (now IA-32)
		- Additional addressing modes and operations
		- Paged memory mapping as well as segments

# **The Intel x86 ISA**

- Further evolution…
	- i486 (1989): pipelined, on-chip caches and FPU
		- Compatible competitors: AMD, Cyrix, ...
	- Pentium (1993): superscalar, 64-bit datapath
		- Later versions added MMX (Multi-Media eXtension) instructions
		- The infamous FDIV bug
	- Pentium Pro (1995), Pentium II (1997)
		- New microarchitecture (see Colwell, *The Pentium Chronicles*)
	- Pentium III (1999)
		- Added SSE (Streaming SIMD Extensions) and associated registers
	- Pentium 4 (2001)
		- a. New microarchitecture
		- Added SSE2 instructions

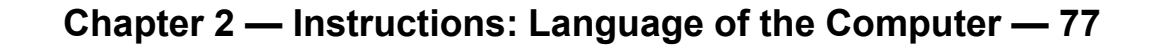

# **The Intel x86 ISA**

- And further…
	- AMD64 (2003): extended architecture to 64 bits
	- EM64T Extended Memory 64 Technology (2004)
		- AMD64 adopted by Intel (with refinements)
		- Added SSE3 instructions
	- Intel Core (2006)
		- Added SSE4 instructions, virtual machine support
	- AMD64 (announced 2007): SSE5 instructions
		- Intel declined to follow, instead...
	- Advanced Vector Extension (announced 2008)
		- Longer SSE registers, more instructions
- **If Intel didn't extend with compatibility, its** competitors would!
	- Technical elegance ≠ market success

#### **Basic x86 Registers**

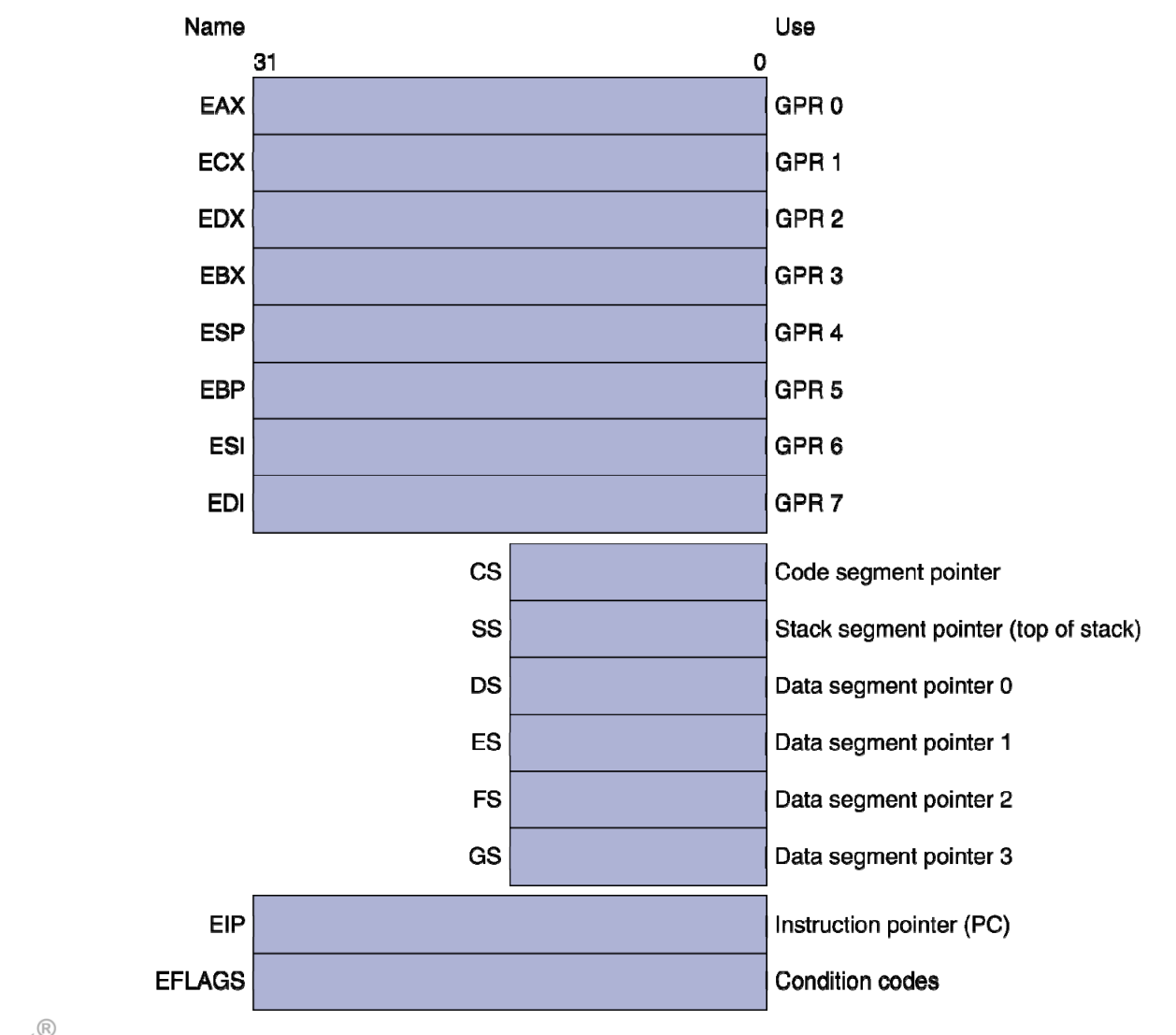

MK

## **Basic x86 Addressing Modes**

#### Two operands per instruction

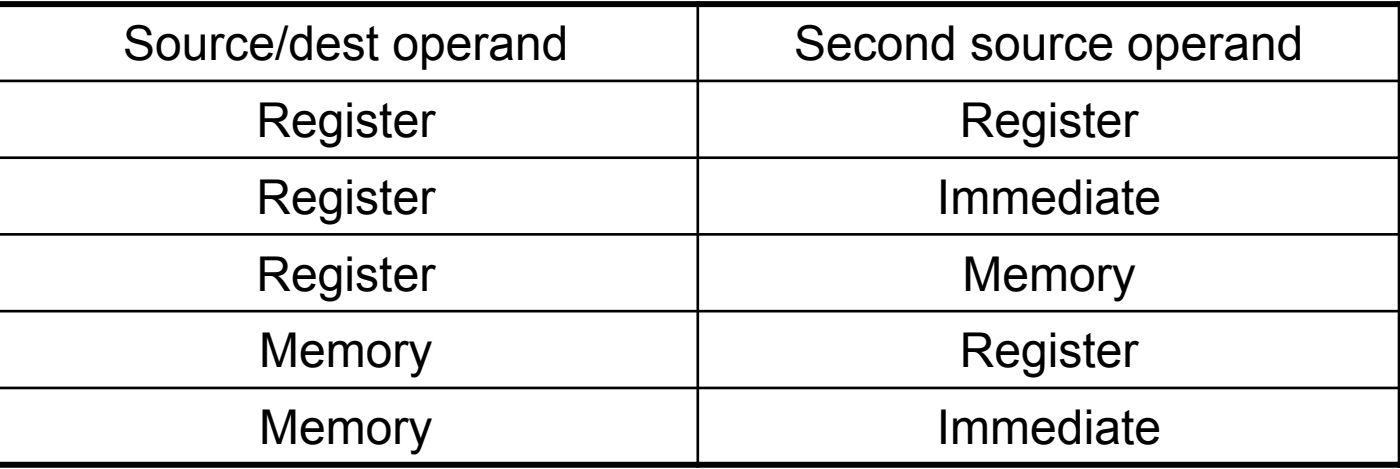

- **C**  Memory addressing modes
	- Address in register
	- $\blacksquare$  Address =  $\mathsf{R}_{\mathsf{base}}$  + displacement
	- $\blacksquare$  Address =  $R_{base}$  + 2scale  $\times$   $R_{index}$  (scale = 0, 1, 2, or 3)
	- Address =  $R_{base}$  + 2scale  $\times$   $R_{index}$  + displacement

# **x86 Instruction Encoding**

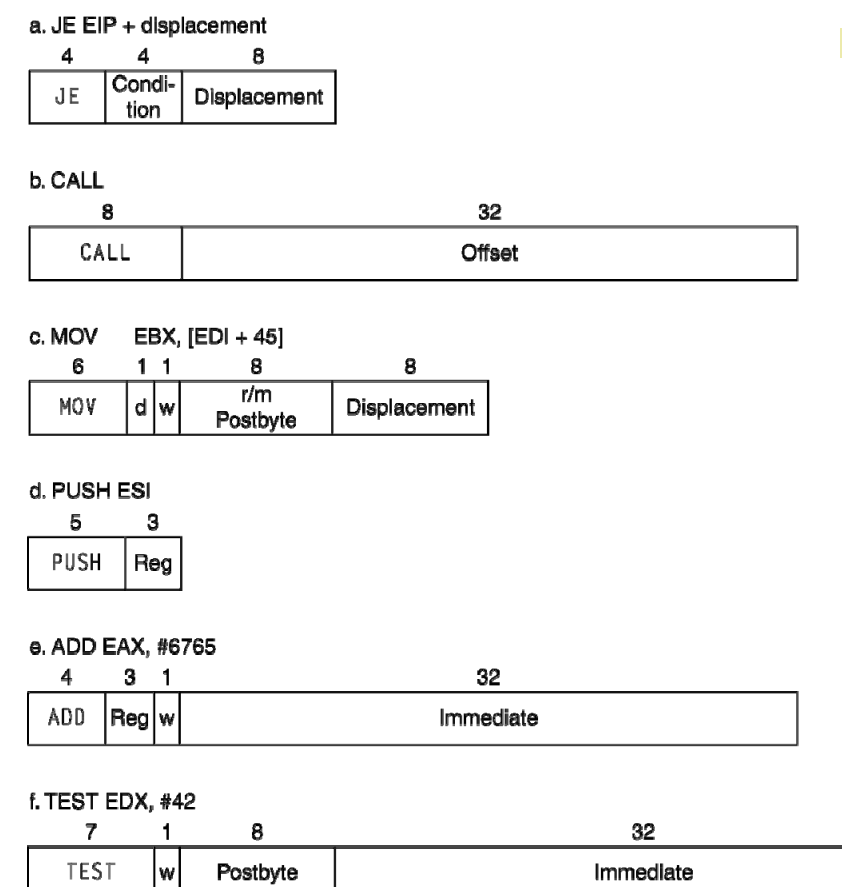

- **Nariable length** encoding
	- Postfix bytes specify addressing mode
	- Prefix bytes modify operation
		- Operand length, repetition, locking, …

# **Implementing IA-32**

- Complex instruction set makes implementation difficult
	- Hardware translates instructions to simpler microoperations
		- Simple instructions: 1–1
		- Complex instructions: 1–many
	- Microengine similar to RISC
	- Market share makes this economically viable
- Comparable performance to RISC
	- Compilers avoid complex instructions

#### **Fallacies**

- **Powerful instruction**  $\Rightarrow$  **higher performance** 
	- Fewer instructions required
	- But complex instructions are hard to implement
		- May slow down all instructions, including simple ones
	- Compilers are good at making fast code from simple instructions
- $\mathcal{L}_{\mathcal{A}}$  Use assembly code for high performance
	- But modern compilers are better at dealing with modern processors
	- $\blacksquare$  More lines of code  $\Rightarrow$  more errors and less i productivity

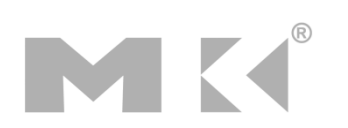

#### **Fallacies**

- Backward compatibility  $\Rightarrow$  instruction set doesn't change
	- $\textcolor{red}{\blacksquare}$  But they do accrete more instructions

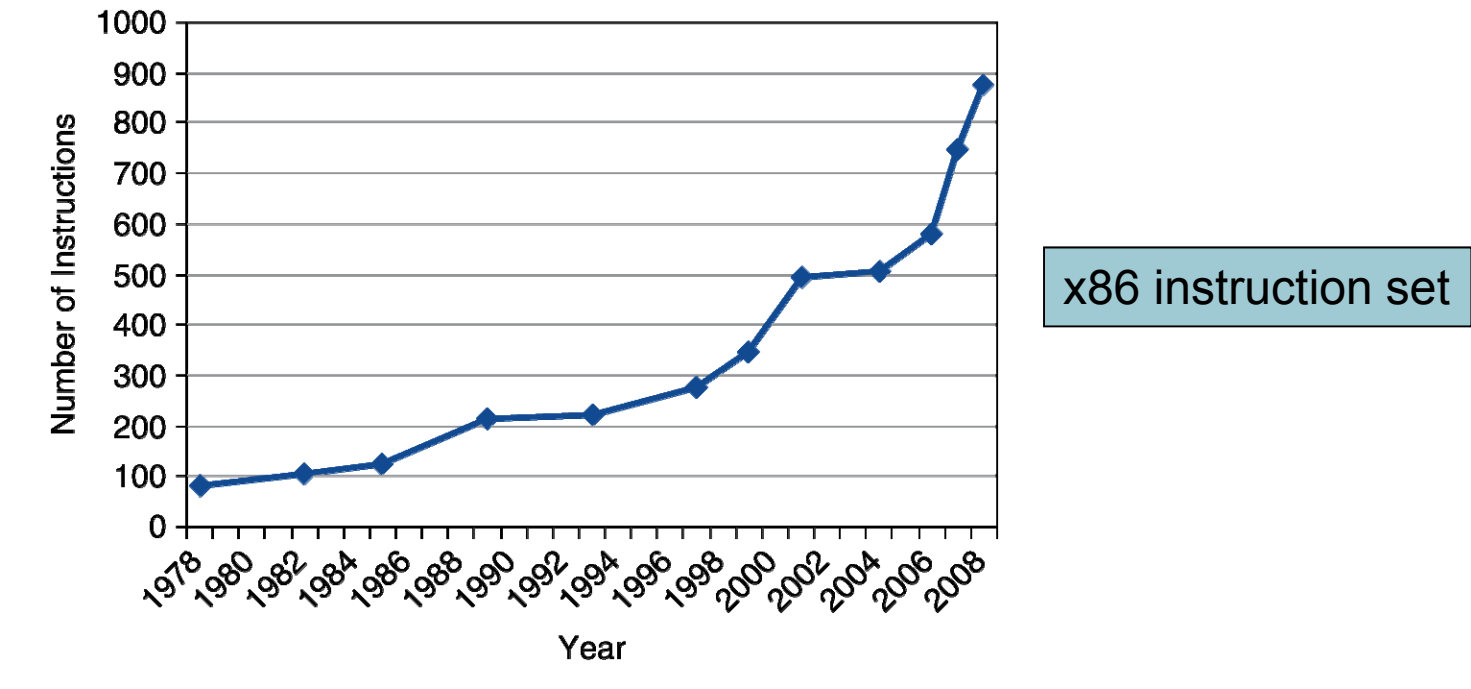

**The Contract of Street** 

# **Pitfalls**

- Sequential words are not at sequential addresses
	- Increment by 4, not by 1!
- Keeping a pointer to an automatic variable after procedure returns
	- e.g., passing pointer back via an argument
	- Pointer becomes invalid when stack popped

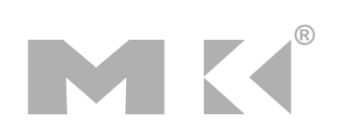

# **Concluding Remarks**

- Design principles
	- 1. Simplicity favors regularity
	- 2. Smaller is faster
	- 3. Make the common case fast
	- 4. Good design demands good compromises
- **Layers of software/hardware** 
	- Compiler, assembler, hardware
- $\mathcal{L}_{\mathcal{A}}$  MIPS: typical of RISC ISAs
	- c.f. x86

# **Concluding Remarks**

- Measure MIPS instruction executions in benchmark programs
	- Consider making the common case fast
	- Consider compromises

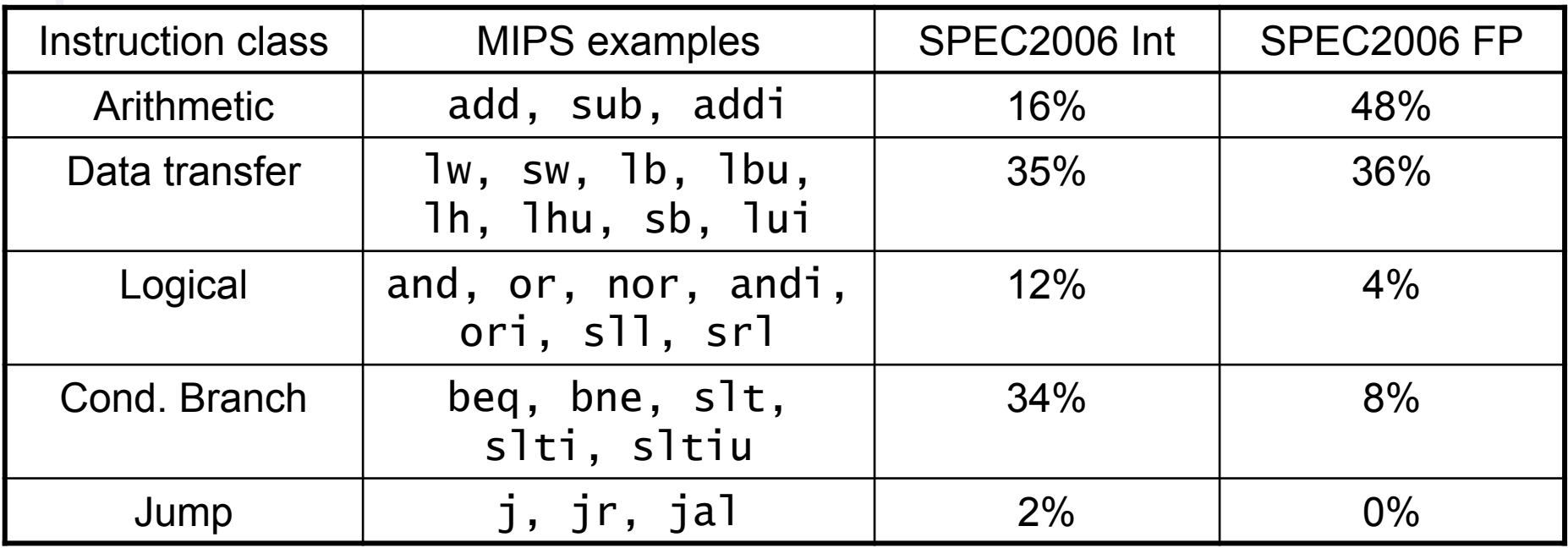

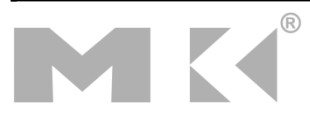

#### **Exercises**

**Answer the following exercises, and send your** answers as a PDF attachment to the email address listed below

xamiri@fi.muni.cz

- $\blacksquare$ Leave body of the email blank
- a. Deadline is March 17th

## **Exercise 1**

 Assume that the stack and the static data segments are empty and that the stack and global pointers start at address 0x7fff fffc and 0x1000 8000, respectively. int my global =  $100;$ main()  $\left\{ \right.$ int  $x = 10$ ; int  $y = 20$ ; int z;  $z = my$  function(x, my global)

```
}
int my function(int x, int y)
\{return x – y; }
```
- ٠ 1) Show the contents of the stack and the static data segments after each function call.
- 2) Write MIPS code for the code above.

#### **Exercise 2**

 For the following problems, use the hexadecimal data in the table below.

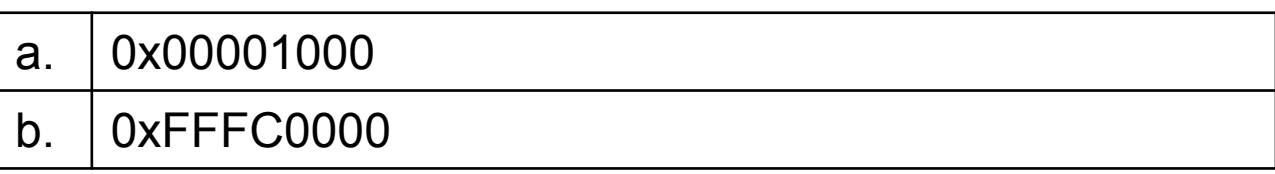

- ٠ 1) If the PC is at address 0x00000000, how many branch (no jump instructions) do you need to get to the addresses in the table above?
- a. 2) If the PC is at address 0x00000000, how many jump instructions (no jump register instructions or branch instructions) are required to get to the target addresses in the table above?

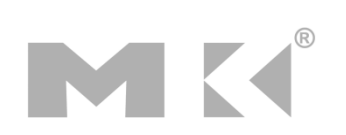

#### **Exercise 3**

MK

 $\mathbb{R}^n$  Each entry in the following table has code and also shows the contents of various registers. The notation, "(\$s1)" shows the contents of a memory location pointed to by register \$s1. The assembly code in the table is executed in the cycle shown on parallel processors with a shared memory space. Fill out the table with the value of the registers for each given cycle.

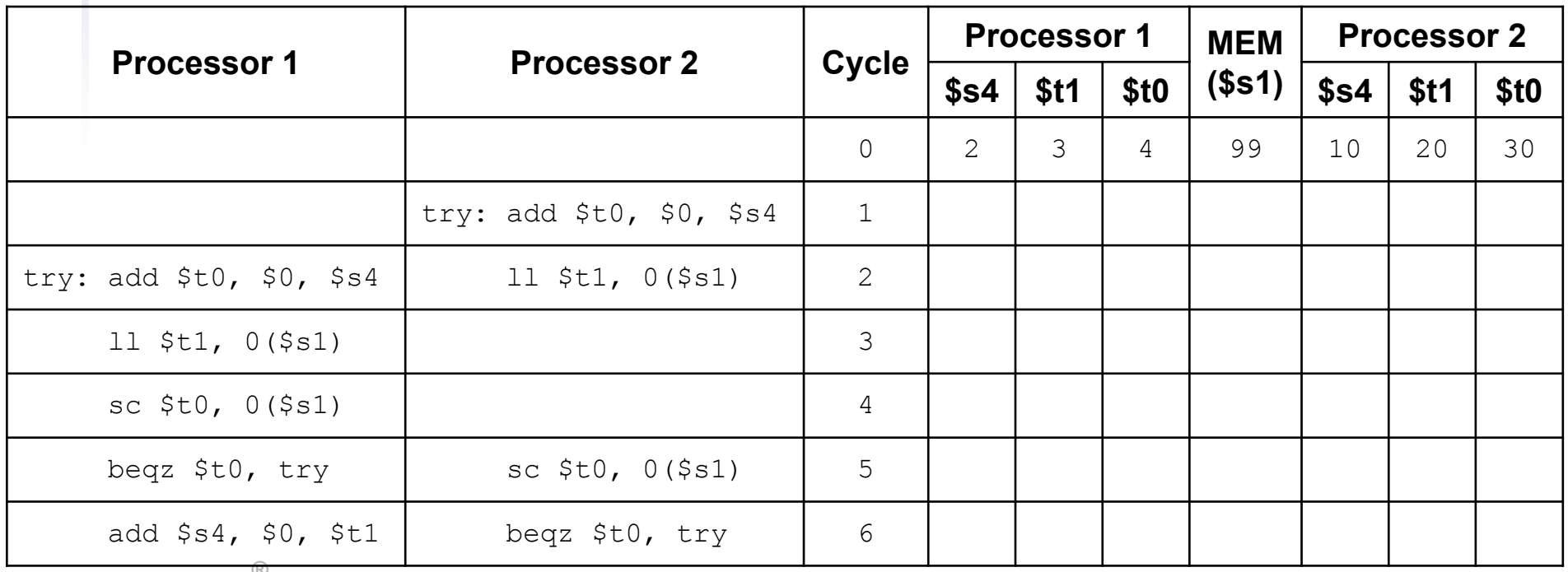

**Chapter 1 — Computer Abstractions and Technology — 91**